Spett.li Enti,

in allegato alla presente si trasmette la comunicazione in oggetto ed i relativi allegati

Distinti saluti

Maxcom Petroli S.p.A.

Maxcom Petroli S.p.A. ha adottato il Modello Di Organizzazione, Gestione e Controllo, ex D.Lgs. 231/2001.

Tale modello include il

<http://www.maxcom.it/wp-content/uploads/2020/01/All.-7-Codice-etico.pdf> Codice Etico che definisce il complesso di diritti, doveri e responsabilità che la Maxcom Petroli S.p.a. assume nei confronti di tutti i portatori di interessi con i quali si trova ad interagire nellambito della sua attività. Il

<http://www.maxcom.it/wp-content/uploads/2020/01/All.-7-Codice-etico.pdf> Codice Etico è consultabile nellapposita sezione del sito. Ai sensi del D.Lgs. n. 196/2003 e s.m.i., del Regolamento Europeo 2016/679 e della normativa italiana in materia di Privacy attuativa dello stesso, le informazioni contenute in questo messaggio di posta elettronica sono riservate e confidenziali e ne è vietata la diffusione in qualunque modo eseguita. Qualora Lei non fosse la persona a cui il presente messaggio è destinato, La invitiamo gentilmente ad eliminarlo, dopo averne dato tempestiva comunicazione allindirizzo di posta elettronica: <mailto:privacy@maxcom.it> privacy@maxcom.it, e a non utilizzare in alcun caso il suo contenuto. Qualsivoglia utilizzo non autorizzato di questo messaggio e dei suoi eventuali allegati espone il responsabile alle relative conseguenze civili e penali.

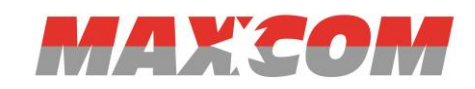

Roma, 07/09/2020 Prot OP 9819/ac

#### Spett.le **Ministero dell'Ambiente e della Tutela del Territorio e del Mare** Direzione Generale per la Crescita Sostenibile e la Qualità dello Sviluppo Divisione V – Sistemi di Valutazione Ambientale

Via Cristoforo Colombo, 44 00147 Roma

[cress@pec.minambiente.it](mailto:cress@pec.minambiente.it)

**Ministero per i beni e le attività culturali e per il turismo** Direzione Generale archeologia, belle arti e paesaggio Servizio V – Tutela del paesaggio [mbac-dg-abap.servizio5@mailcert.beniculturali.it](mailto:mbac-dg-abap.servizio5@mailcert.beniculturali.it) 

#### *invio tramite PEC*

**OGGETTO:** [ID\_VIP 5138] - Procedura di VIA – Progetto "*Riqualificazione e riefficientamento del pontile Maxcom ubicato presso il deposito carburanti di Augusta (SR)*" – Trasmissione documentazione integrativa

Spett.le MATTM,

con riferimento alla nota MATTM prot. 0066988.31-08-2020 con la quale, relativamente alla pratica in oggetto, veniva richiesto alla scrivente di produrre la documentazione integrativa come richisto dalla nota MIBACT prot. 19368-P del 01/07/2020, si trasmette, allegato alla presente:

- scheda paesaggistica;
- elaborato progettuale "*9c – Foto simulazioni e rendering*" nella sua revisione 1 del Luglio 2020, integrato secondo le indicazioni ricevute. Si specifica che tale documento è il medesimo già trasmesso dalla scrivente (al solo MATTM) in allegato alla nota OP9812/ac del 13/08/2020;

Si rimane a disposizione per ogni eventuale chiarimento.

Con osservanza

Maxcom Petroli S.p.A. /IL GESTORE<br><del>H. Orazio Pic</del>cinini Maxcom Petroli S.p.A.

*allegati c.s.d.*

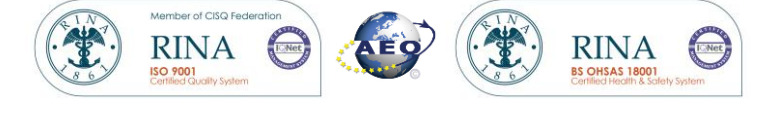

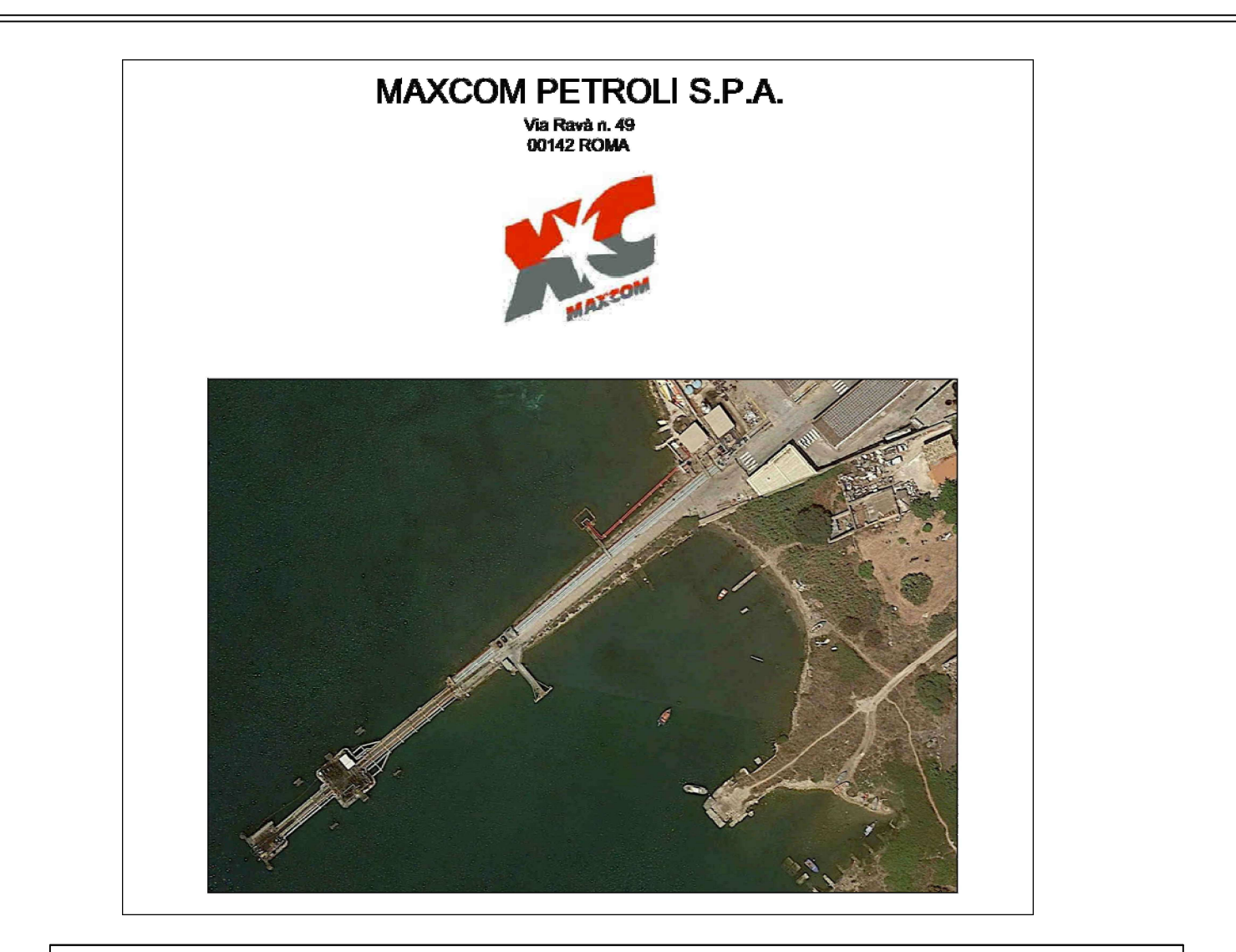

**COMMITTENTE** clien

# **MAXCOM PETROLI S.P.A.**

OGGETTO<br>object

#### PROGETTO DEFINITIVO RELATIVO ALL'INTERVENTO DI RIQUALIFICAZIONE E E RIEFFICENTAMENTO DEL PONTILE MAXCOM UBICATO PRESSO IL DEPOSITO **DI CARBURANTI DI AUGUSTA**

TITOLO<br>title

Scheda paesaggistica semplificata

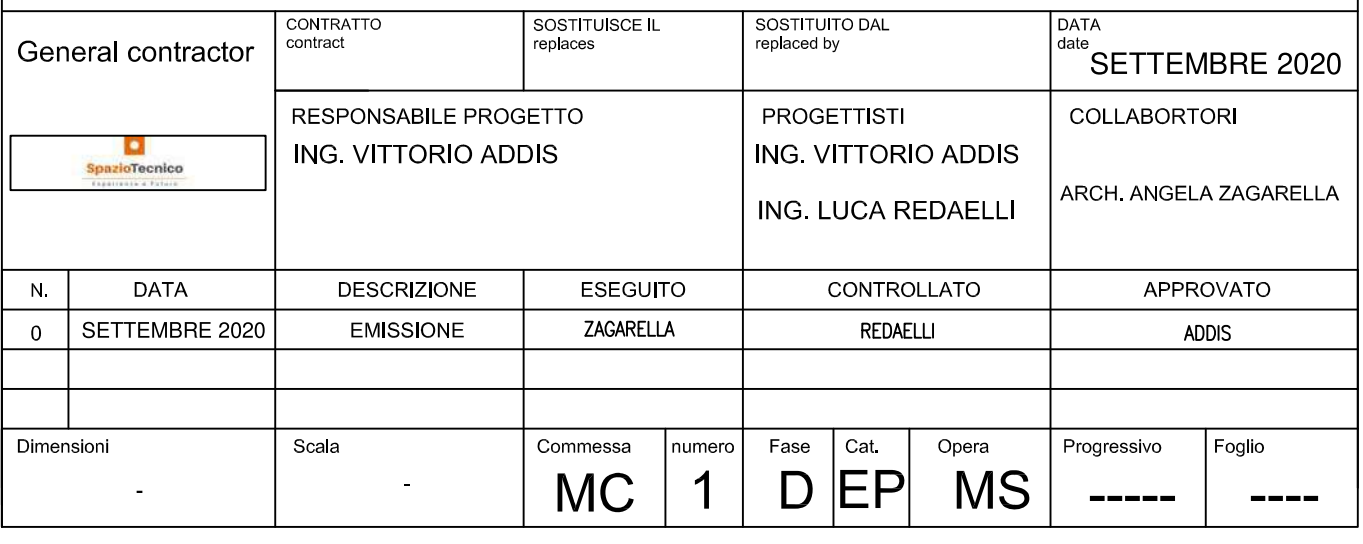

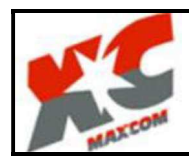

# RELAZIONE PAESAGGISTICA SEMPLIFICATA

1. RICHIEDENTE  $<sup>(1)</sup>$ </sup>

[] persona fisica

[x] società

 $\Box$  impresa

 $\Box$  enter

### 2. TIPOLOGIA DELL'OPERA E/O DELL'INTERVENTO: (2)

L'opera prevede la riqualificazione e l'efficientamento dell'esistente pontile della Società Maxcom Petroli S.p.a. ubicato presso il deposito carburanti di Augusta (SR)

l'intervento prevede in sintesi: il recupero della struttura in c.a. esistente, il rifacimento integrale della sovrastruttura e l'allungamento lato mare dell'attuale pontile per circa 25 mt, per favorire l'attracco di testa distanziandolo dagli attracchi delle bettoline

3. CARATTERE DELL'INTERVENTO

[] temporaneo [x] permanente

# 5. DESTINAZIONE D'USO

[x] residenziale o ricettiva/turistica o **industriale/artigianale** o agricolo o commerciale/direzionale 

# 6. CONTESTO PAESAGGISTICO DELL'INTERVENTO E/O DELL'OPERA

[] centro o nucleo storico o area urbana o area periurbana o insediamento rurale (sparso e nucleo) o area agricola o area naturale o area boscata o ambito fluviale o ambito lacustre

 $[x]$  altro ..

L'intervento ricade interamente in prossimità della zona costiera di Augusta all'interno della rada in 

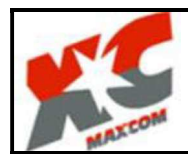

#### 7. MORFOLOGIA DEL CONTESTO PAESAGGISTICO

[] pianura o versante o crinale (collinare/montano) o piana valliva (montana/collinare)

[] altopiano/promontorio o costa (bassa/alta)

 $[x]$  altro

L'intervento è interamente a mare e per come evidenziato al punto 6 ricade interamente in prossimità della zona costiera di Augusta all'interno della rada in prospicenza al deposito di 

#### 8. UBICAZIONE DELL'OPERA E/O DELL'INTERVENTO

a) estratto cartografico CATASTO/CTR/IGM/ORTOFOTO L'edificio o area di intervento deve essere evidenziato sulla cartografia attraverso apposito segno grafico o coloritura;

#### Ortofoto inquadramento generale:

#### **ArcGIS Web Map**

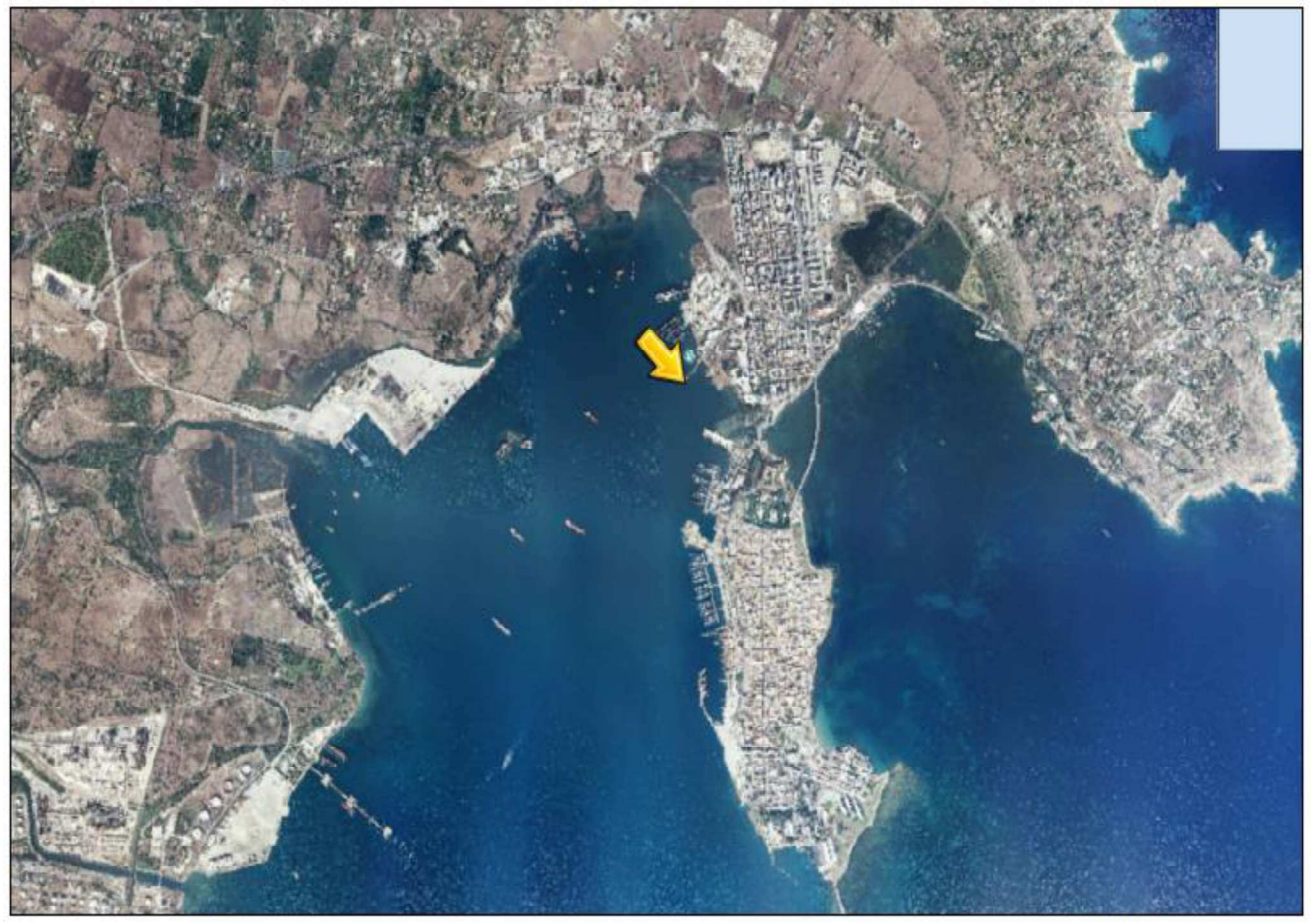

September 4, 2020

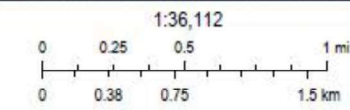

HERE, Garmin, USGS, Inter **INCREMENT P** 

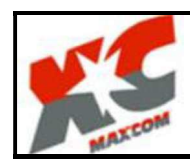

Maxcor Progetto definitivo degli interventi di riqualificazione e riefficientamento del pontile Maxcom ubicato presso il deposito carburanti di Augusta-Siracusa -

Ortofoto inquadramento di dettaglio:

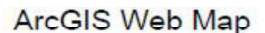

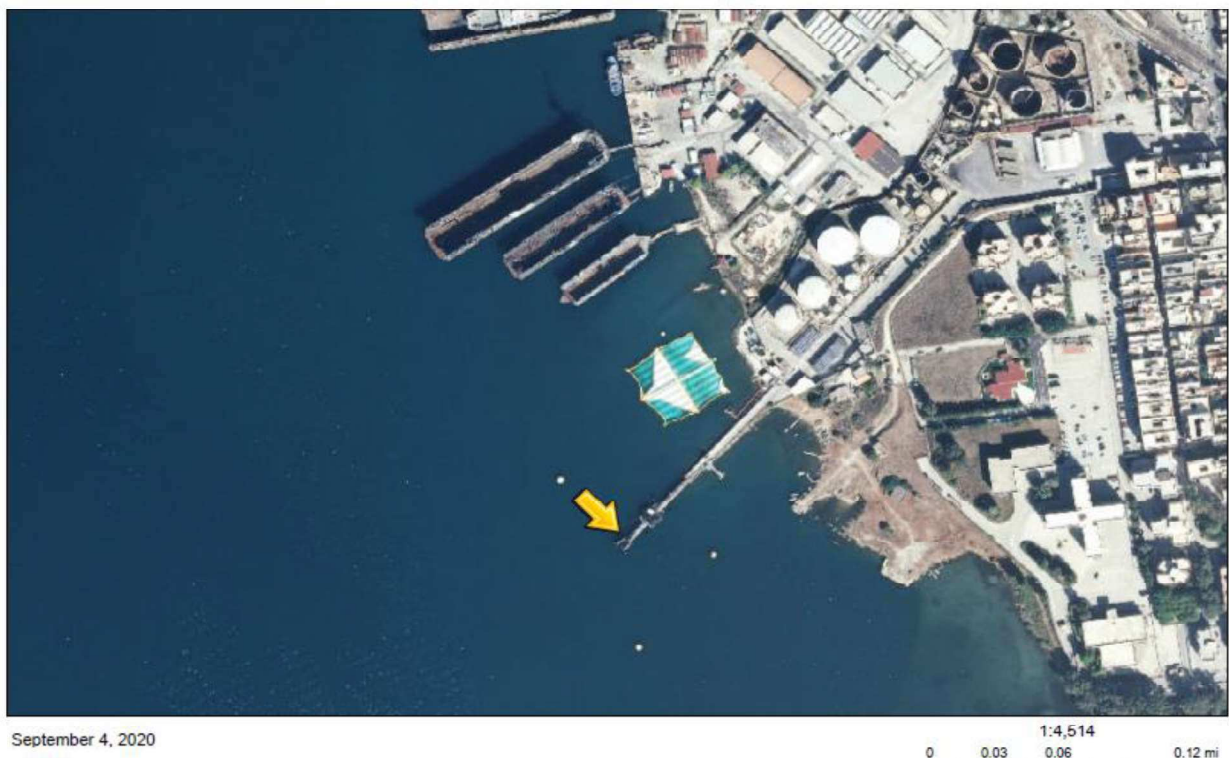

 $0.05$  $0.1$ USGS, In

b) estratto cartografico degli strumenti della pianificazione urbanistica comunale e relative norme;

Tutto il territorio comunale di Augusta è soggetto ai vincoli e alle prescrizioni indicate nelP.R.G. vigente (piano Calandra) e nelle Norme Tecniche di Attuazione, così come adottato con Delibera n° 14 e 15 del C.C. del 18/9/72 e 25/9/72 e approvato con Decreto Assessoriale nº 171/75. Nel PRG comunale sono indicate n.6 zone omogenee che vanno dalla lettera A alla lettera F, e in zone speciali nelle quali ricadono le aree portuali, militari, ferroviarie, aree di rispetto, aree archeologiche e il verde pubblico non attrezzato.

Il centro abitato di Augusta nella fattispecie è a sua volta regolamentato da un piano speciale noto come "Piano Marcon", all'interno del quale l'area oggetto d'intervento viene indicata come zona omogenea P (zona portuale ed industriale), come riportato nella seguente figura.

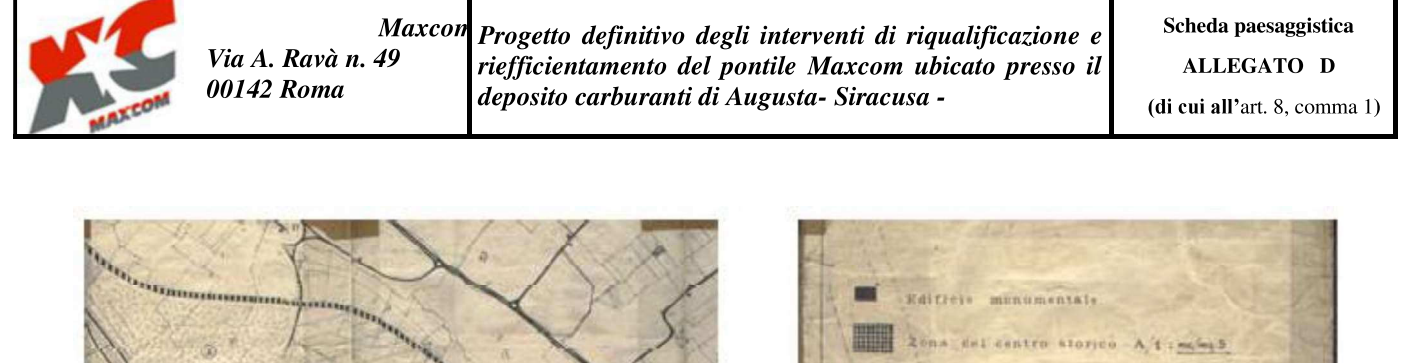

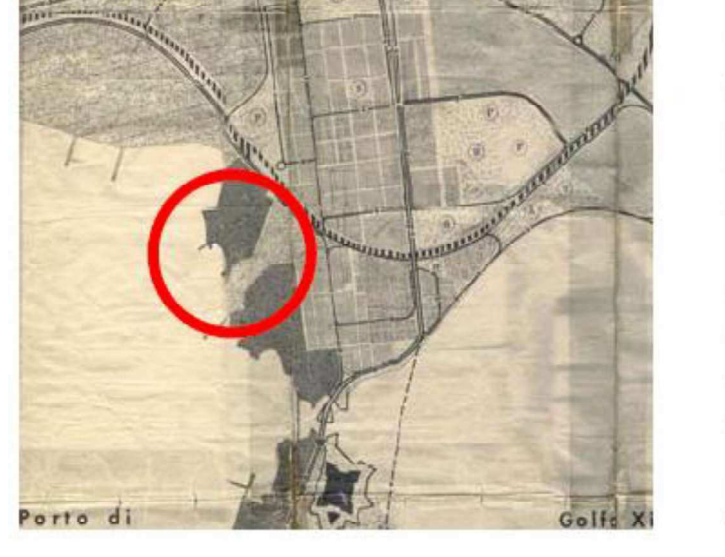

Zuna edificata - B/1 e B/2 im/md ne d'espansione - C/2 : m/mg L Zana partuale e industriale - P D. Aterik Zona militare M Zhua attrezz, o implanti - Eimeing et  $\left(\mathbf{A}\right)$  sportivi (T) turistico catherghieri O *nepedativel* (P parco pubblica (R) varde di rispetto S) acolastici **(1)** sum implient (c) Gimitery PX-C2) : ms / mc 001

Trattasi di area destinata, conformemente a quanto indicato all'art. 25 delle N.T.A., alle attività portuali di carattere commerciale e comprendono gli edifici siti al loro idoneo svolgimento, ad eccezione di quelli destinati ad abitazione o ad industria.

Per le aree portuali ricadenti nel territorio comunale, che comprendono altresì la zona del porto commerciale (delimitata dal Fiume mulinello, dalla SS 193 e dalla zona militare dell'idroscalo), l'area delle saline (delimitata dalla predetta zona militare, dalla SS 193 e dalla zona B) e l'intero versante occidentale le NTA prescrivono l'osservanza dei seguenti parametri edilizi:

Massima densità fondiaria consentita: 1,5 mc/mq (art. 26 delle NTA);

Massima altezza degli edifici: pianterreno o un piano, comunque non superiori a ml. 7,50 (art. 27 delle NTA);

Distanza tra fabbricati: ml. 10,00 minimo assoluto tra pareti finestrate e pareti di edifici antistanti (art. 28 delle NTA).

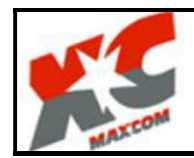

c) estratto cartografico degli strumenti della pianificazione paesaggistica e relative norme. (3) Estratto della carta di uso del suolo (Corine Land Cover, legenda in allegato).

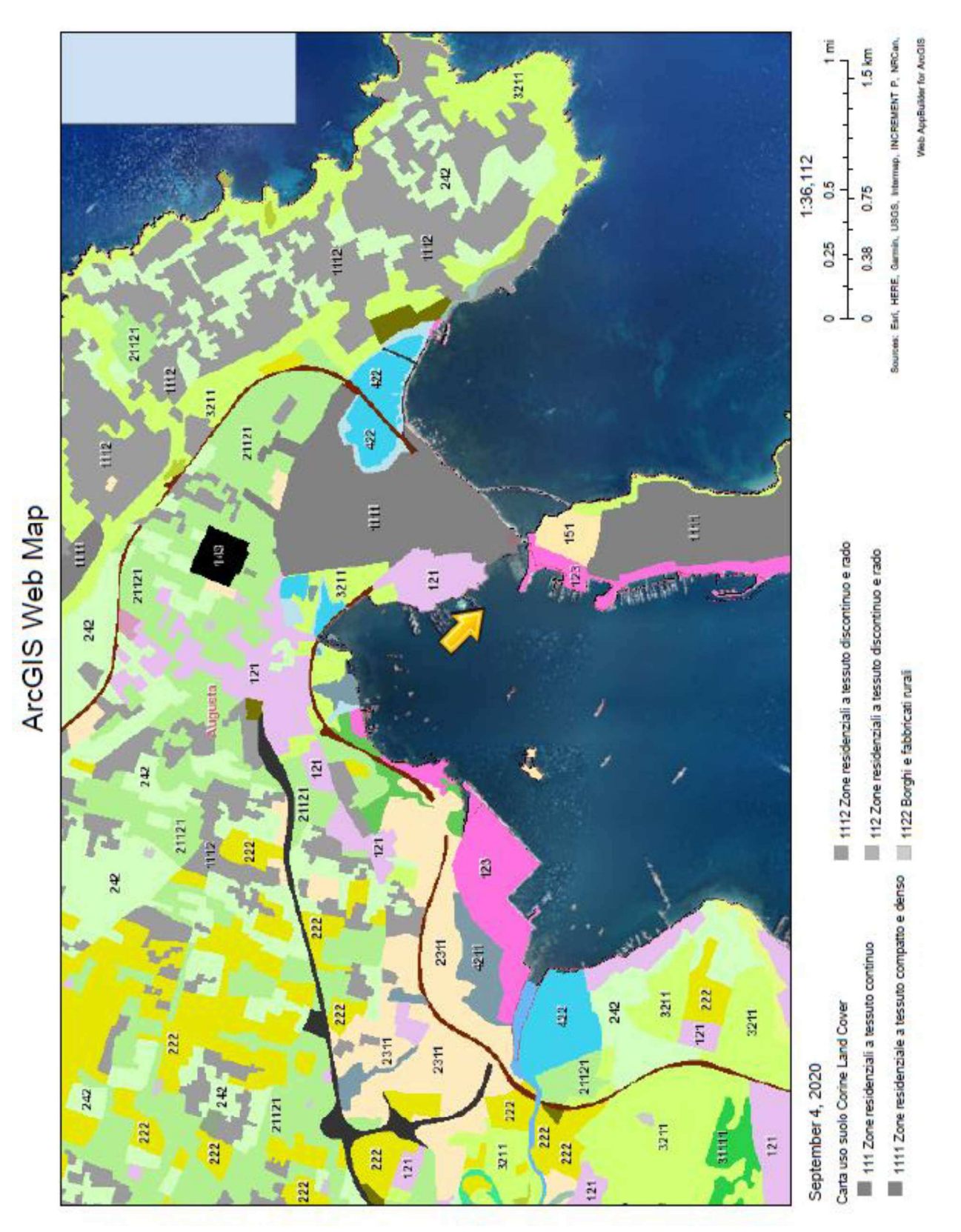

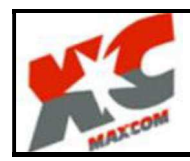

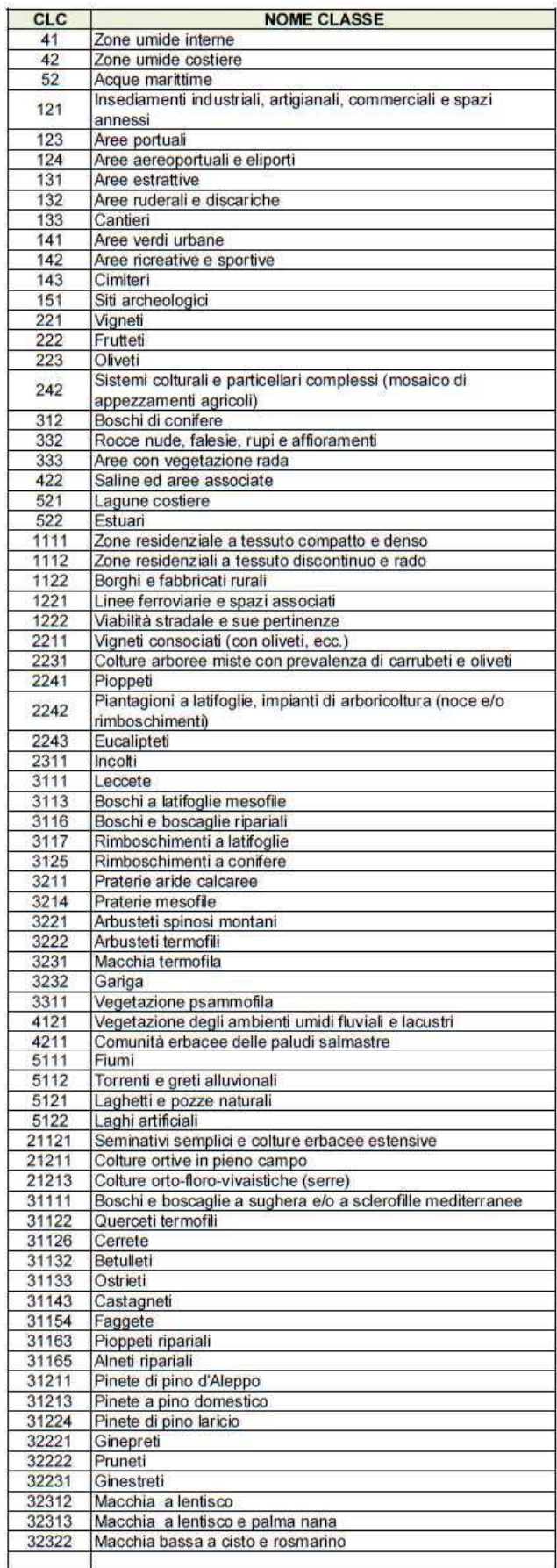

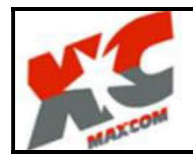

Le "Linee Guida del Piano Territoriale Paesistico Regionale" sono state approvate dall'Assessorato della Regione Siciliana per i "Beni Culturali ed Ambientali e per la Pubblica Istruzione" ai sensi dell'Art.1 bis della L. 431/85 e dell'Art.3 della LR 80/77 con D.A. n. 6080 in data 21 Maggio 1999 e costituiscono strumento base per la predisposizione dei Piani Paesistici delle Province della Regione Sicilia.

L'area di progetto ricade nel paesaggio locale 6 dell'ambito 14 e 17 della Provincia di Siracusa, denominato "Balza di Agnone, monte Tauro ed entroterra megarese" (fig. 25).

Ai sensi dell'art. 134 del Dlgs 42/04 il sottosistema insediativo del paesaggio è il 6d: Paesaggio del centro storico di Augusta, litorale costiero megarese ed aree di interesse archeologico comprese.

Per tale sottosistema è previsto un livello di tutela 1, aventi i seguenti obiettivi specifici:

Tutela e valorizzazione del patrimonio paesaggistico attraverso misure orientate a:

- conservazione e/o riqualificazione dell'impianto urbanistico e del tessuto storico:

- recupero e restauro conservativo del patrimonio edilizio di pregio;

- salvaguardia della forma urbana mantenendo i margini della città, assicurando la fruizione delle vedute e del panorama:

- riqualificazione degli spazi pubblici (piazze, strade, ecc), mantenendo la rappresentatività storica di tali spazi;

- salvaguardia, valorizzazione e recupero dei rapporti con il contesto territoriale costiero e naturale;

- valorizzazione e riqualificazione dell'area portuale e degli spazi adiacenti e circostanti, con potenziamento della portualità turistica e diportistica e mantenimento delle attività portuali commerciali, pescherecce e cantieristiche, queste ultime opportunamente mitigate;

- tutela secondo quanto previsto dalle Norme per la componente "Centri e Nuclei Storici".

Per le aree di interesse archeologico valgono inoltre le seguenti prescrizioni:

- mantenimento dei valori del paesaggio agrario a protezione delle aree di interesse archeologico;

- tutela secondo quanto previsto dalle norme per la componente "Archeologia" e, in particolare, qualsiasi intervento che interessi il sottosuolo deve avvenire sotto la sorveglianza di personale della Soprintendenza.

In attuazione delle linee guida del Piano territoriale paesistico regionale, il piano paesaggistico articola i propri indirizzi in sistemi (naturale e antropico), sottosistemi (abiotico, biotico, ecc..) e relative componenti (storico culturale, geologica, geomorfologica, ecc....).

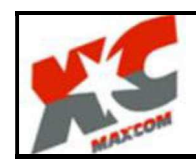

Maxcor Via A. Ravà n. 49 00142 Roma

Progetto definitivo degli interventi di riqualificazione e riefficientamento del pontile Maxcom ubicato presso il deposito carburanti di Augusta-Siracusa -

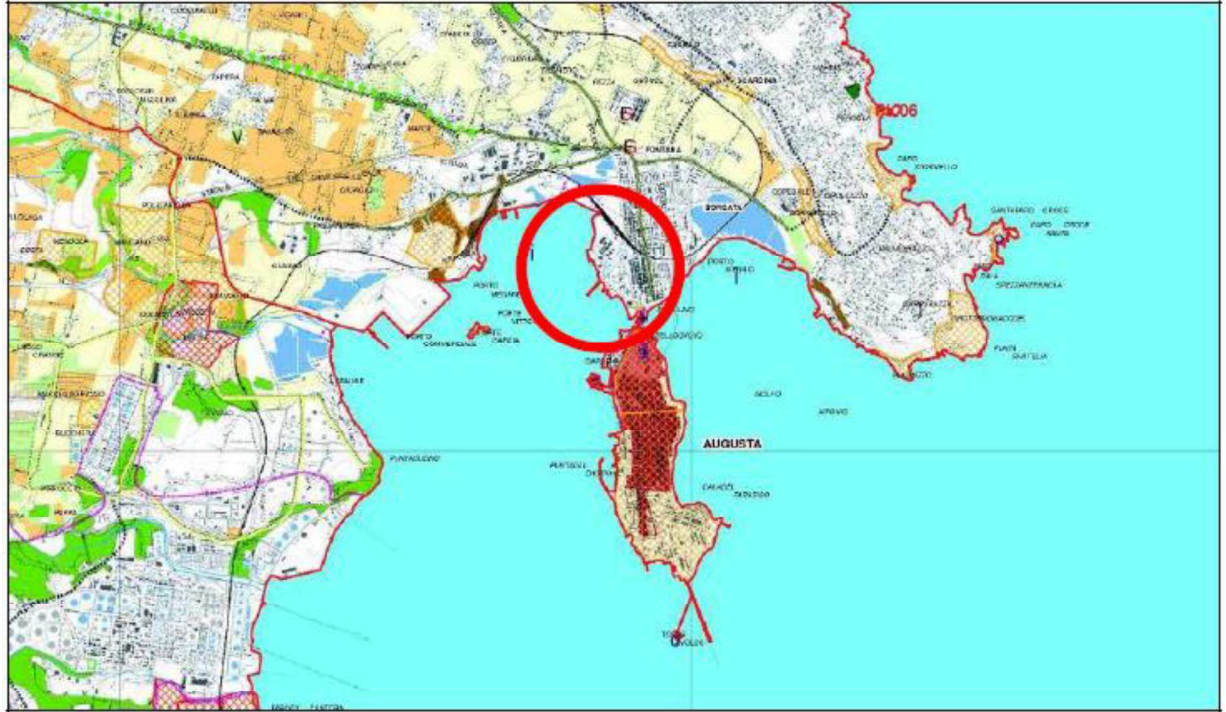

Componenti biotiche e abiotiche ricadenti nell'area di progetto

Con riferimento alla figura sopra, tratta dall'Ambito 14 e 17 della Provincia di Siracusa, si rileva che a causa dell'eccessiva antropizzazione dell'area costiera e tenuto conto che il pontile insiste all'interno di un centro abitato, non vi sono componenti del sistema naturale ricadenti in prossimità dell'area di progetto.

Tra le componenti beni isolati, di cui all'art. 17 delle NTA, si annovera il solo porto megarese (E1).

Dalla verifica della carta dei beni paesaggistici dell'ambito di riferimento (vedi figura successiva), si rileva che l'unico vincolo insistente nell'area di progetto è quello relativo alla fascia di rispetto costiera dei 300 mt, di cui all'art. 142, comma 1, lett. a del Dlgs 42/04.

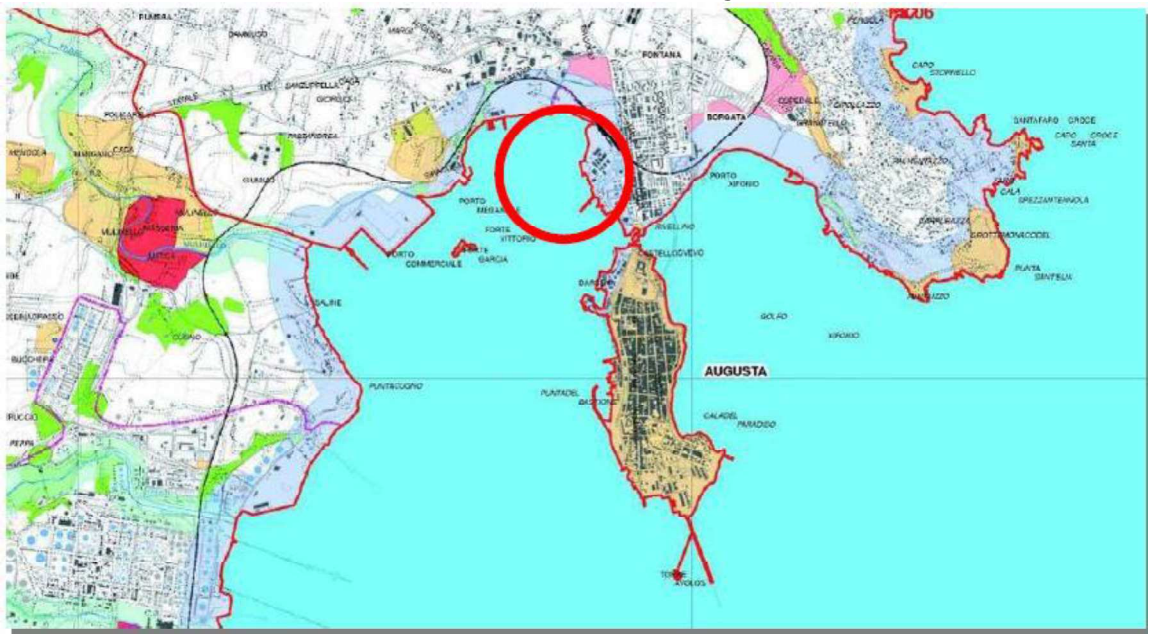

Carta dei Beni paesaggistici

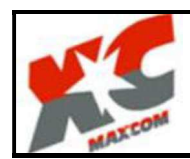

Progetto definitivo degli interventi di riqualificazione e riefficientamento del pontile Maxcom ubicato presso il deposito carburanti di Augusta- Siracusa -

#### 9. DOCUMENTAZIONE FOTOGRAFICA DELLO STATO ATTUALE

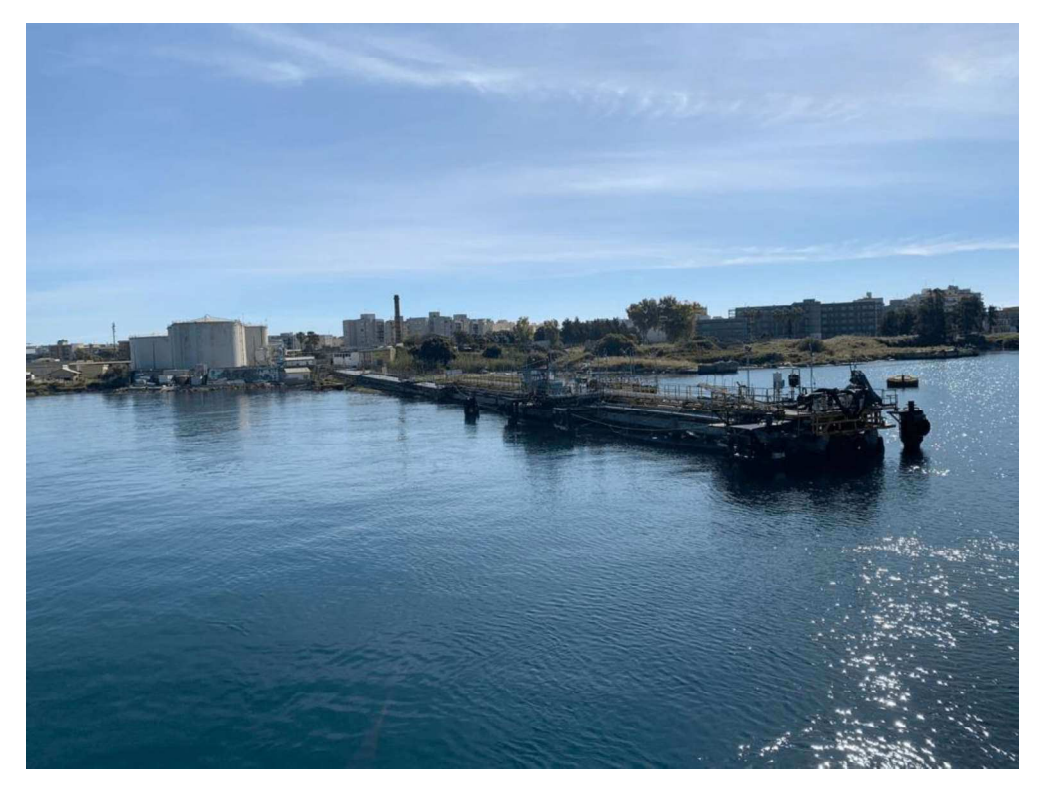

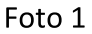

La foto 1 è una vista dell'intero pontile e dalla stessa si evince che l'intervento è a servizio del deposito di carburanti.

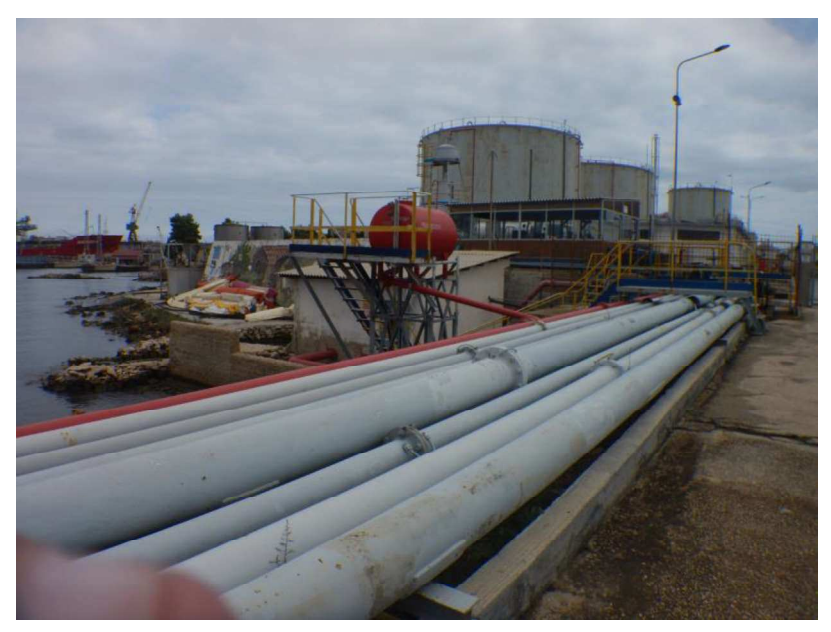

Foto 2

La Foto 2 riguarda il punto di attracco del pontile a terra, già individuato nella foto 1, che pur non essendo oggetto di intervento è stata inserita per una vista più dettagliata dei depositi.

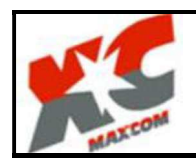

Maxcon Via A. Ravà n. 49 00142 Roma

Progetto definitivo degli interventi di riqualificazione e riegine argumento del pontile Maxcom ubicato presso il<br>deposito carburanti di Augusta-Siracusa -

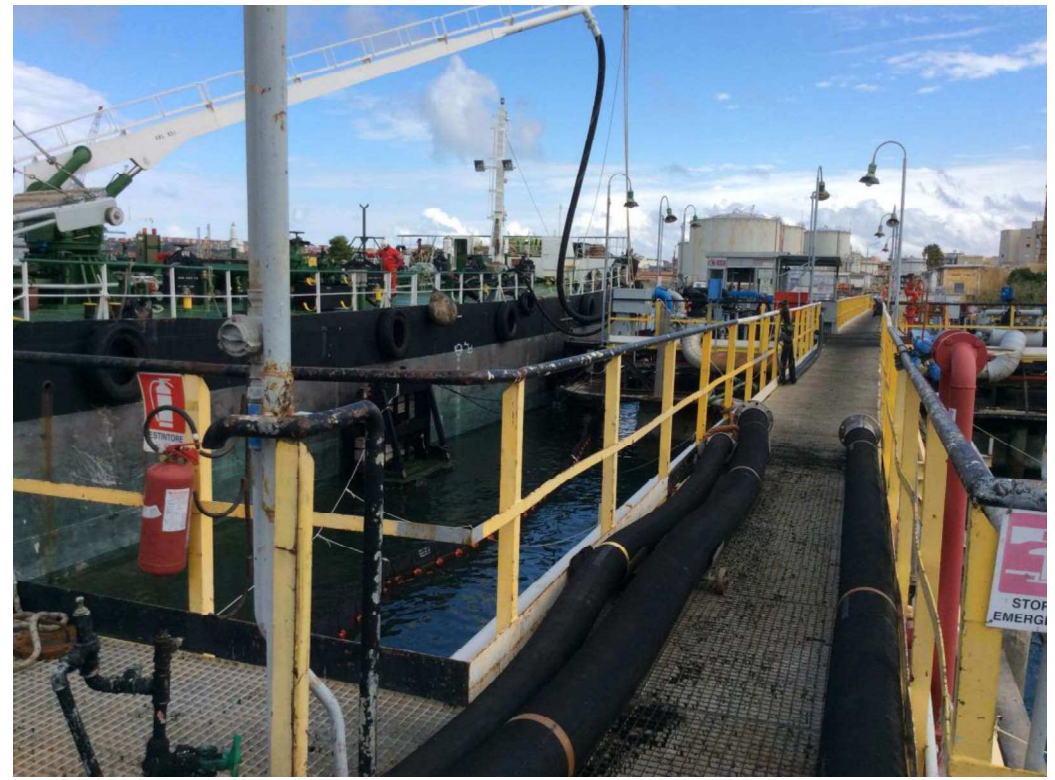

Foto 3

La foto 3 riguarda la passerella di accesso alla piazzola centrale di cui alla foto 4.

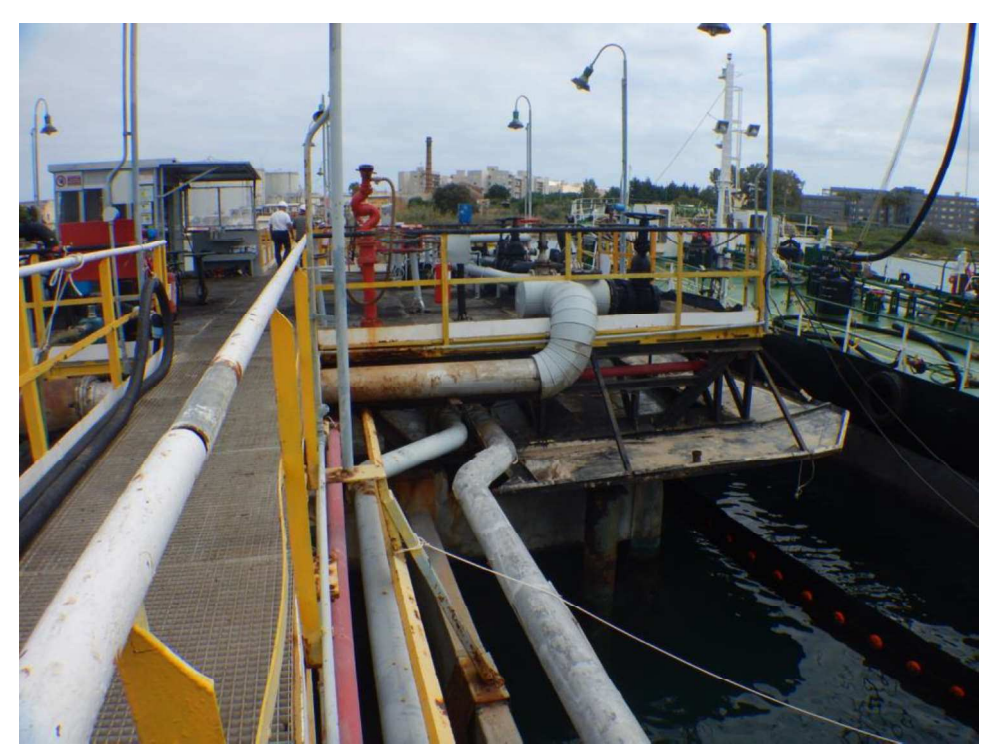

Foto 4 La foto 4 riguarda la piazzola centrale i cui attracchi sono solo laterali come si evince dalla foto 1.

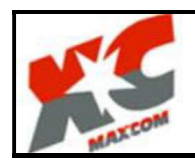

Maxcon Via A. Ravà n. 49 00142 Roma

Progetto definitivo degli interventi di riqualificazione e riefficientamento del pontile Maxcom ubicato presso il deposito carburanti di Augusta- Siracusa -

Scheda paesaggistica ALLEGATO D (di cui all'art. 8, comma 1)

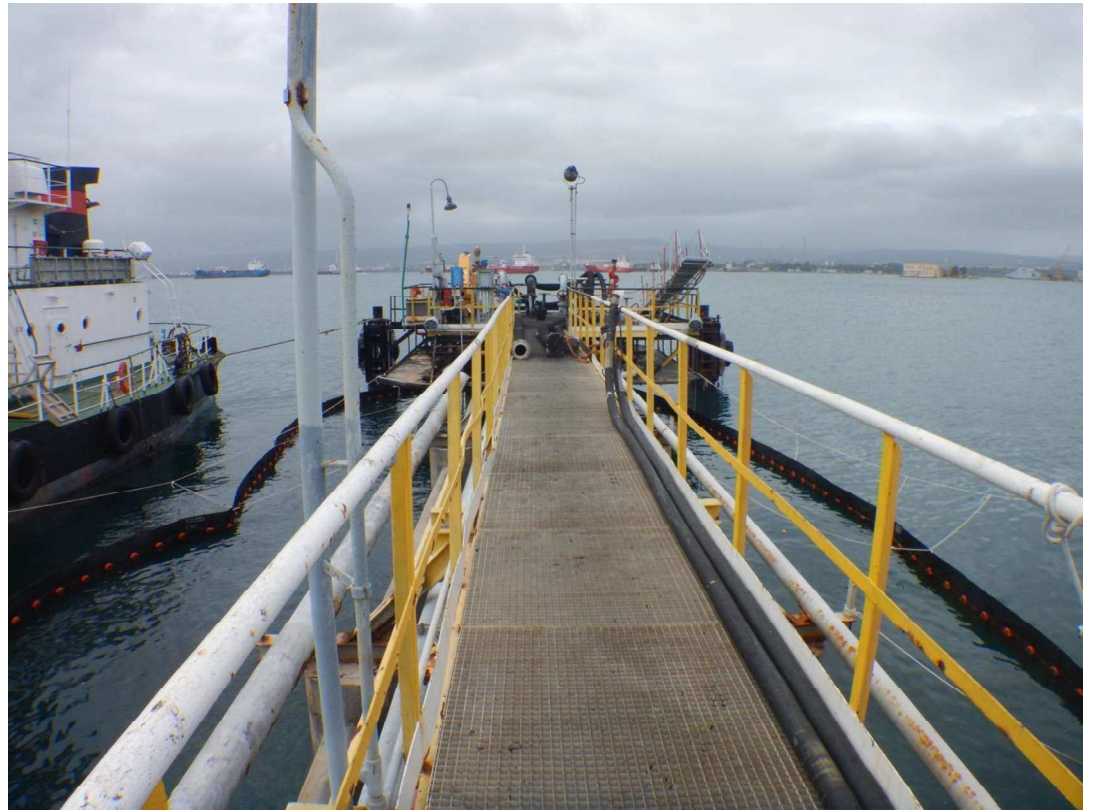

Foto 5

La foto 5 riguarda la passerella di accesso alla piazzola finale il cui attracco e di testa come si evince dalla foto 1

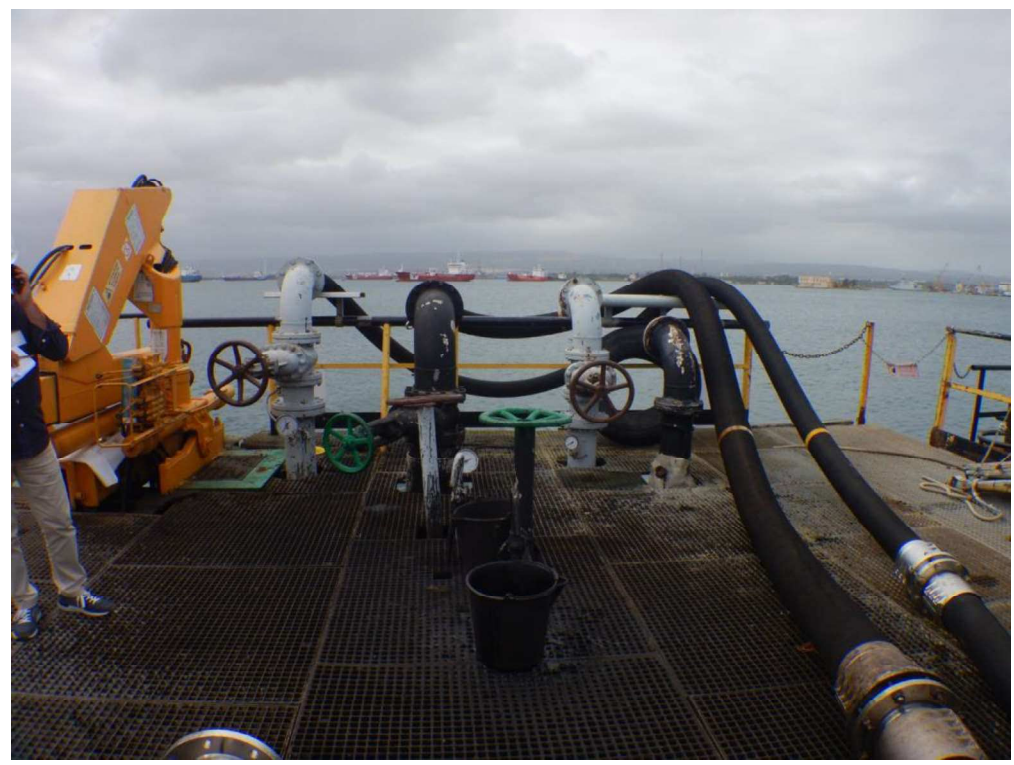

Foto 6

La foto 6 riguarda la piazzola finale il cui attracco è di testa come si evince dal posizionamento della gru e delle tubazioni

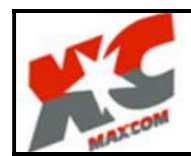

Le riprese fotografiche dalla 2 alla 6 permettono una vista di dettaglio dell'area di intervento mentre la foto 1 è una vista panoramica del contesto. I punti dai quali sono state scattate consentono di cogliere con completezza le fisionomie fondamentali del contesto paesaggistico e le aree di intervisibilità del sito.

Le riprese fotografiche sono state corredate da brevi note esplicative

Foto 1 Foto  $3/4$ Foto 6

Di seguito si indicano i punti da cui sono state effettuate le riprese fotografiche:

#### 10.a. PRESENZA DI IMMOBILI ED AREE DI NOTEVOLE INTERESSE PUBBLICO (art. 136 -141 - 157 D.lgs 42/04)

Tipologia di cui all'art. 136 comma 1:

 $\Box$  b) ville, giardini, parchi [] a) cose immobili [] c) complessi di cose immobili [] d) bellezze panoramiche estremi del provvedimento di tutela, denominazione e motivazione in esso indicate

Nell'intervento non ricadono immobili e/o aree di notevole interesse pubblico

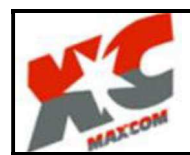

#### 10.b. PRESENZA DI AREE TUTELATE PER LEGGE (art. 142 del D.lgs 42/04)

- [] a) territori costieri
- $\Box$  b) territori contermini ai laghi
- [] c) fiumi, torrenti, corsi d'acqua
- $\left[\right]$  d) montagne sup. 1200/1600 m
- [] e) ghiacciai e circhi glaciali
- $\Box$  f) parchi e riserve
- $\left[\right]$  g) territori coperti da foreste e boschi
- $\left[\right]$  h) università agrarie e usi civici
- $\Box$  i) zone umide
- $\Box$  1) vulcani
- $\Box$  m) zone di interesse archeologico

L'intervento non ricade in nessuna delle aree tutelate per legge di cui all'articolo 142 del D.lgs 42/04 essendo interamente a mare ed in una zona già destinata urbanisticamente e da piano regolatore portuali per le stesse finalità alle quali è destinato l'intervento

#### 11. DESCRIZIONE SINTETICA DELLO STATO ATTUALE DELL'IMMOBILE O DELL'AREA DI INTERVENTO: (4)

Il deposito fiscale e doganale costiero della Maxcom Petroli S.p.A, avente codice di accisa SRO00015I, è sito nel comune di Augusta (SR) nella Via G. Lavaggi n. 152, e viene utilizzato per la ricezione, lo stoccaggio e la movimentazione via terra e via mare di gasolio, olio combustibile e lubrificanti.

La struttura è autorizzata anche per la ricezione e il trattamento delle acque oleose di sentina e di lavaggio nel porto di Augusta.

L'attuale pontile, adibito al carico/scarico di prodotti petroliferi, risale alla seconda metà degli anni 70 ed è interamente realizzato con una sovrastruttura metallica poggiante su un impalcato in c.a. fondato su pali.

La struttura in oggetto si sviluppa per una lunghezza di circa 74 metri, come di seguito sommariamente descritto, ed è provvisto di tre punti di accosto:

due laterali (accosto "1" lato sud e accosto "3" lato nord), costituiti da due briccole a doppio palo distanti tra loro 21 metri ed una briccola intermedia mono palo;

uno di testa (accosto "2"), costituito da due briccole mono palo disposte ai lati della piazzola del pontile.

Gli accosti laterali "1" e "3" vengono generalmente impiegati per il carico di prodotti petroliferi e sono dotati di parabordi montati sulla testa di ogni palo. La profondità dell'accosto "1" è variabile dai - 5,00 ai - 6,50 m, mentre la profondità dell'accosto "3" è variabile tra - 5,00÷ - 6,60 m.

L'accosto "2", detto di testa, viene impiegato per lo scarico di poppa; con portate fino a 10.000 DWT, l'ormeggio avviene con le funi di poppa incrociate sulle briccole monopalo, mentre per navi di portata superiore ai 50.000 DWT le funi vengono ancorate alle specifiche boe di attracco. Sulle teste di ogni palo è montato un bittone. La profondità dell'accosto "2" è di circa - 8,60 m.

I pali degli accosti hanno un diametro Ø 920 mm, in acciaio Aq 50, di spessore 12 mm, infissi ad una profondità variabile tra -12,50÷-13,20 m.

Lungo il pontile, sottostanti il piano di calpestio, supportate dalla medesima struttura che costituisce il pontile, sono ubicate le condotte che collegano le manichette di aggancio al manifold di bordo nave (ubicate sugli accosti "1","2","3") con gli impianti di terra.

Sull'accosto "1" sono presenti n. 4 punti di carico/scarico; sull'accosto "2" sono presenti n. 4 punti di carico/scarico, rispettivamente n. 1 DN 6", n. 2 DN 8", n. 1 DN 12"; sull'accosto "3" sono presenti n. 4 punti di carico/scarico.

Si pone in evidenza che l'attuale pontile è solo pedonabile, per cui la manutenzione, che prevede il sollevamento di carichi pesanti, deve essere effettuata esclusivamente con mezzi di sollevamento marittimi.

Inoltre, il posizionamento delle tubazioni, anche in relazione all'altezza del pontile, presenta oggettive difficoltà di manutenzione e necessita di adeguamenti anche per un maggior rispetto delle norme sulla tutela ambientale. (vedi foto di seguito riportate)

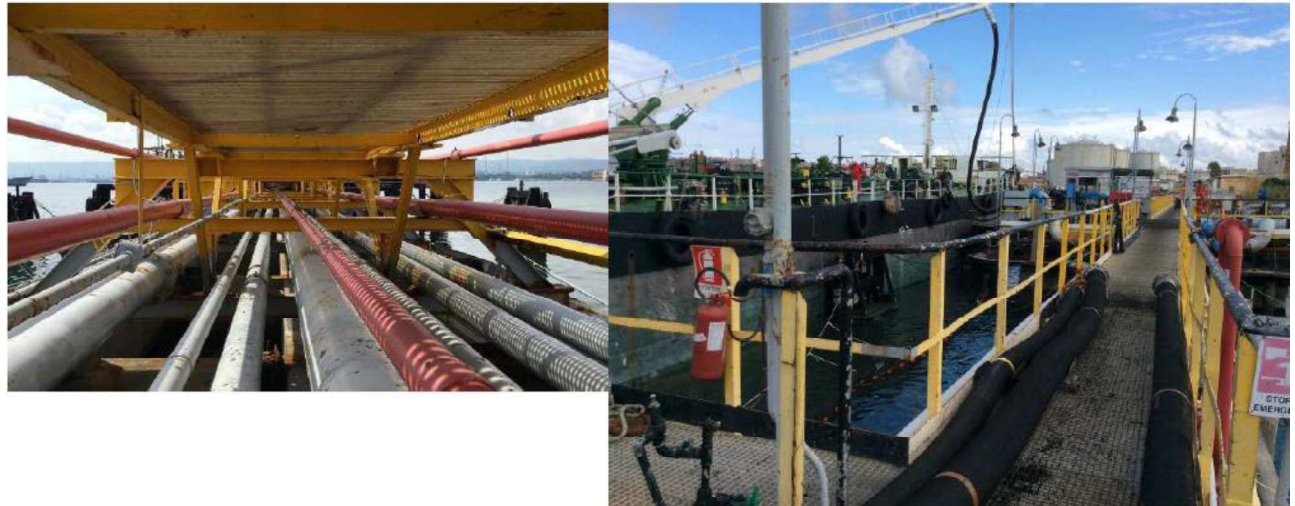

#### 12. DESCRIZIONE SINTETICA DELL'INTERVENTO E DELLE CARATTERISTICHE DELL'OPERA (dimensioni materiali, colore, finiture, modalità di messa in opera, ecc.)

#### CON ALLEGATA DOCUMENTAZIONE DI PROGETTO: (5)

L'obiettivo progettuale è quello di mantenere l'esistente struttura in c.a., eseguendo su di essa le opportune manutenzioni e gli eventuali irrigidimenti strutturali necessari, al fine di garantire un'ulteriore vita utile di almeno 50 anni.

Come già indicato in precedenza, l'attuale impalcato presenta in alcune sue parti segni di degradazione della struttura originaria dovuti alla vetustà aumentando così la possibilità che nel tempo si possano verificare scoperture delle armature e conseguenti fenomeni di corrosione a causa dell'attacco dei cloruri.

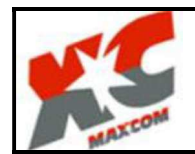

Maxcor Via A. Ravà n. 49 00142 Roma

Progetto definitivo degli interventi di riqualificazione e riefficientamento del pontile Maxcom ubicato presso il deposito carburanti di Augusta-Siracusa -

Si aggiunge inoltre che durante le normali attività di controllo e manutenzione delle strutture si è riscontrato un piccolo cedimento di alcuni pali relativi alla piazzola centrale. Tali cedimenti non sono compromissori delle caratteristiche resistenziali, ma è certamente opportuno ripristinare la piena efficienza della struttura con l'occasione.

Considerato anche che l'intervento di recupero e consolidamento dei pali con cedimenti sarebbe piuttosto oneroso e non si avrebbero certezze sulla risposta sismica globale del sistema, si è ritenuto opportuno suggerire l'esecuzione di n. 4 pali trivellati per lato, del diametro di 1000 mm, da affiancare ai pali di estremità esistenti, da solidarizzare con travi di collegamento in c.a. delle dimensioni di circa 40x100 cm (vedi figura seguente).

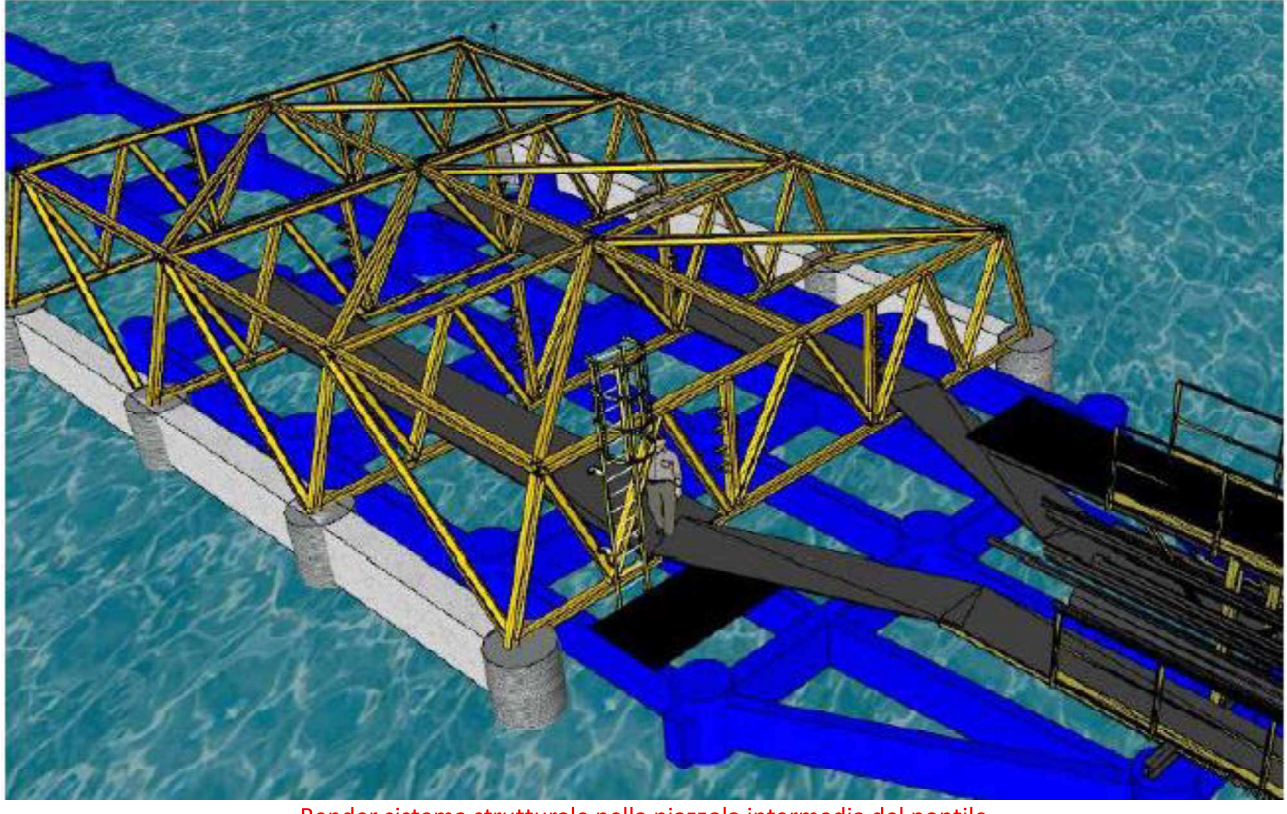

Render sistema strutturale nella piazzola intermedia del pontile

La soluzione progettuale perseguita prevede pertanto l'abbandono dei pali esistenti, e la realizzazione di una nuova struttura portante su cui poggiare la sovrastruttura del pontile.

Al fine di garantire una maggiore possibilità di pescaggio di testa (dell'ordine di 11,00÷12,00 ml) per le future navi in discarica si rende necessario un allungamento del pontile esistente, mediante l'esecuzione di una struttura avente una configurazione analoga a quella odierna (vedi figura seguente).

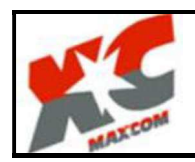

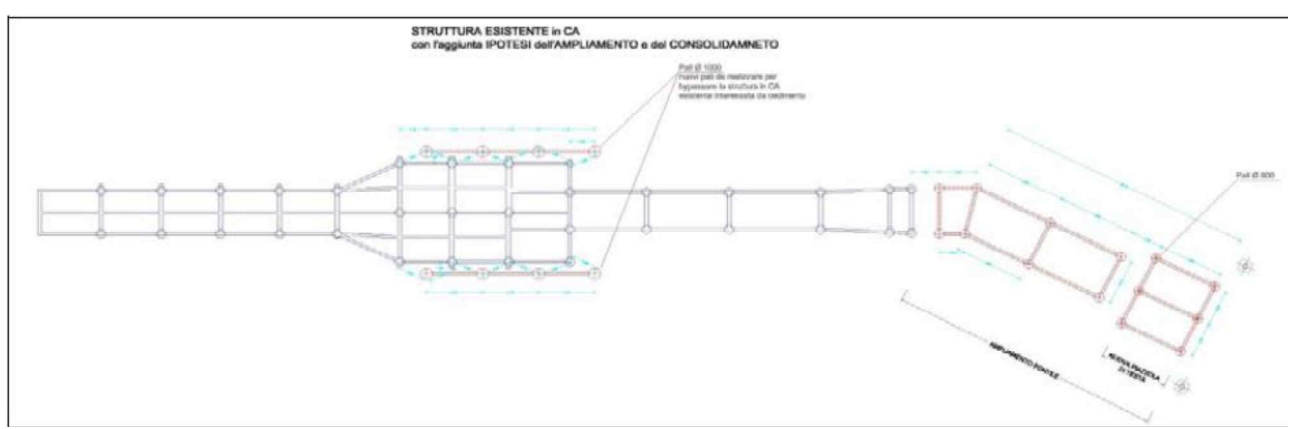

Individuazione delle criticità riscontrate nella piazzola intermedia del pontile

La struttura del nuovo pontile, assolutamente indipendente e disaccoppiata da quella dell'esistente, sarà allungata di circa 25,00 ml, inclinati di circa 20° rispetto all'asse del pontile esistente, e sarà realizzata con pali infissi del diametro di 800 mm collegati tra loro da travi in c.a. Tale soluzione consente di poter sfruttare i fondali più profondi della rada senza procedere ad alcuna attività di dragaggio e di conseguenza senza dover provvedere anche alla preventiva attività di caratterizzazione, messa a dimora del materiale asportato e ulteriori interventi periodici di dragaggio. Il progetto prevede infine l'esecuzione di briccole di testata con struttura metallica di spessore adeguato collaborante con i pali in acciaio, allineate alle strutture di accosto ed ormeggio esistenti per le piazzole intermedie, al fine di realizzare un ulteriore punto di ormeggio per navi di 50.000 tons e loa 210 m.

La sovrastruttura in acciaio esistente al di sopra del reticolo di travi in c.a., presenta ad oggi punti di corrosione prodotti dall'azione dei cloruri marini, la stessa pertanto verrà smontata e sostituita con una nuova sovrastruttura in Pultruso.

La sovrastruttura, da realizzare sarà completata dall'apposizione di un grigliato continuo che costituirà il camminamento della nuova opera (vedi figura seguente).

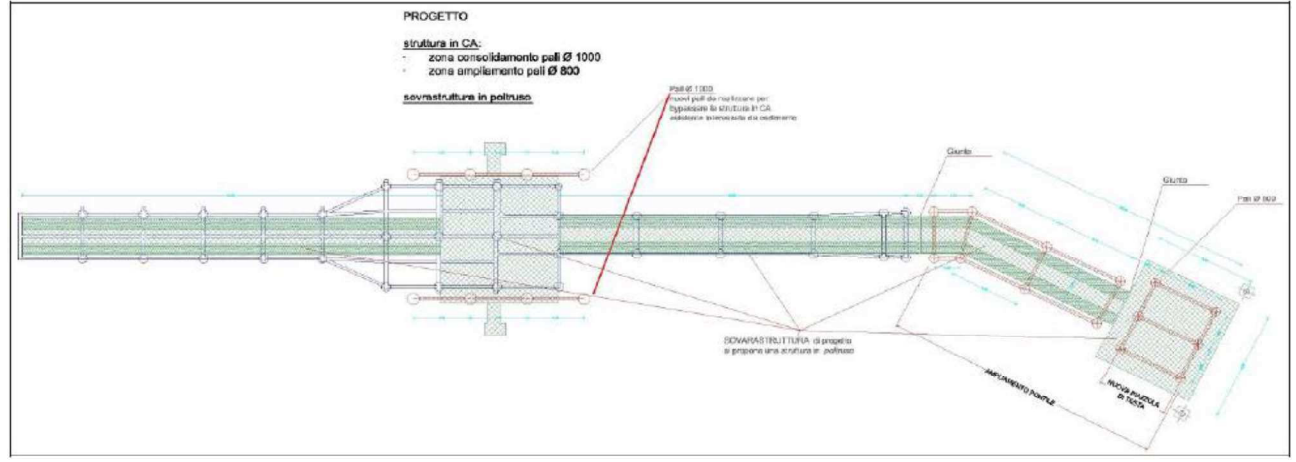

Progetto della nuova sovrastruttura e del prolungamento del pontile

La proposta progettuale prevede, inoltre, una nuova ridistribuzione delle linee di piping, onde agevolare gli interventi di manutenzione da terra, e si svolgerà secondo le seguenti attività:

1. la sistemazione di tutte le linee uscenti dal quadro contatori in modo da eliminare le interferenze che le stesse hanno all'ingresso;

- 2. l'affiancamento dei fasci tubieri lato terra per una migliore manutenzione sugli stessi; ciò avverrà tramite lo smontaggio delle linee afferenti a uno dei lati d'accosto delle bettoline, in modo da garantire sempre l'operatività di una delle stesse nel corso delle lavorazioni;
- 3. l'innesto alla radice del pontile dei fasci di condotte, rimuovendoli dalla loro attuale sede al di sotto dell'esistente passerella, che ad oggi comporta gravi oneri di manutenzione, riposizionando gli stessi ai lati delle passerelle, rendendo le tubazioni facilmente raggiungibili e manutenzionabili con attrezzature comuni e con accesso diretto dal pontile.

L'ipotesi progettuale comporterà un innalzamento delle quote attuali delle piazzole e delle passerelle di circa 100 cm, ciò al fine di garantire l'accesso in piena sicurezza al di sotto delle piazzole.

Si prevede altresì l'esecuzione di vasche di raccolta (ghiotte) per il contenimento di eventuali sversamenti nel corso delle operazioni di carico/scarico da realizzare in corrispondenza delle piazzole di carico (come attualmente esistente), e comunque da razionalizzare sull'intera struttura, anche al fine di garantirne una semplice manutenzione nel tempo, che allo stato attuale si presenta come più impegnativa per gli operatori addetti.

#### 13. EFFETTI CONSEGUENTI ALLA REALIZZAZIONE DELL'OPERA: (6)

L'opera ha come effetti primari il miglioramento delle condizioni di impatto ambientale dell'opera e delle attività da essa garantite. Inoltre è finalizzata alla prevenzione di problemi derivanti dalla vetustà.

Permetterà inoltre il miglioramento delle condizioni di sicurezza per i lavoratori e di manutenibilità dell'opera.

Sarà possibile effettuare le operazioni di carico scarico navi di maggiori dimensioni direttamente dalla nuova piazzola di testa diminuendo la necessità di utilizzo delle bettoline come vettore intermedio per tali operazioni e diminuendo i tempi di effettuazione delle stesse.

#### 14. EVENTUALI MISURE DI INSERIMENTO PAESAGGISTICO: (7)

Essendo un efficientamento di un'opera esistente in un contesto destinato urbanisticamente per quelle finalità non sono state introdotte misure di inserimento paesaggistico

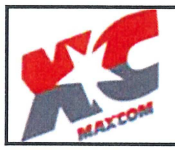

Progetto definitivo degli interventi di riqualificazione e riefficientamento del pontile Maxcom ubicato presso il deposito carburanti di Augusta- Siracusa -

Firmadel

DOTT. ING TORIO ADDIS

#### 15. INDICAZIONI DEI CONTENUTI PRECETTIVI DELLA DISCIPLINA PAESAGGISTICA VIGENTE IN RIFERIMENTO ALLA TIPOLOGIA DI INTERVENTO: CONFORMITA' CON I CONTENUTI DELLA DISCIPLINA

**Firma del Richiedente:** dell'intervento:

......Maxcom.Petroli/S Amministratore Delegato Emanuele Jacorossi

#### **NOTE PER LA COMPILAZIONE**

(1) La compilazione della scheda è a carico del soggetto che richiede l'autorizzazione paesaggistica.

(2) L'indicazione della tipologia dell'opera deve essere accompagnata dal riferimento preciso alle fattispecie di cui all'Allegato B.

(3) Lo stralcio deve riportare una rappresentazione significativa della struttura territoriale e dei caratteri paesaggistici (4) La descrizione deve riportare la lettura dei caratteri che effettivamente connotano l'immobile o l'area di intervento e il contesto paesaggistico, (anche con riferimento ai quadri conoscitivi degli strumenti della pianificazione e a quanto indicato dalle specifiche schede di vincolo). Il livello di dettaglio dell'analisi deve essere adeguato rispetto ai valori del contesto e alla tipologia di intervento

(5) La documentazione, in relazione alla tipologia e consistenza dell'intervento, può contenere fotoinserimenti del progetto comprendenti un adeguato intorno dell'area di intervento desunto dal rapporto di intervisibilità esistente, al fine di valutarne il corretto inserimento

(6) Tale valutazione si ricava dal confronto fra le caratteristiche dello stato attuale, gli elementi di progetto e gli obiettivi della tutela. Si elencano, a titolo esemplificativo, alcune delle possibili modificazioni dell'immobile o dell'area tutelata:

- · cromatismi dell'edificio;
- rapporto vuoto/pieni;
- ·sagoma;
- $\bullet$ volume:
- caratteristiche architettoniche;
- $\bullet$ copertura;
- ·pubblici accessi;
- ·impermeabilizzazione del terreno;
- ·movimenti di terreno/sbancamenti;
- realizzazione di infrastrutture accessorie;
- · aumento superficie coperta;
- alterazione dello skyline (profilo dell'edificio o profilo dei crinali);
- alterazione percettiva del paesaggio (intrusione o ostruzione visuale);
- interventi su elementi arborei e vegetazione

(7) Qualificazione o identificazione degli elementi progettuali finalizzati ad ottenere il migliore inserimento

paesaggistico dell'intervento nel contesto in cui questo è realizzato.

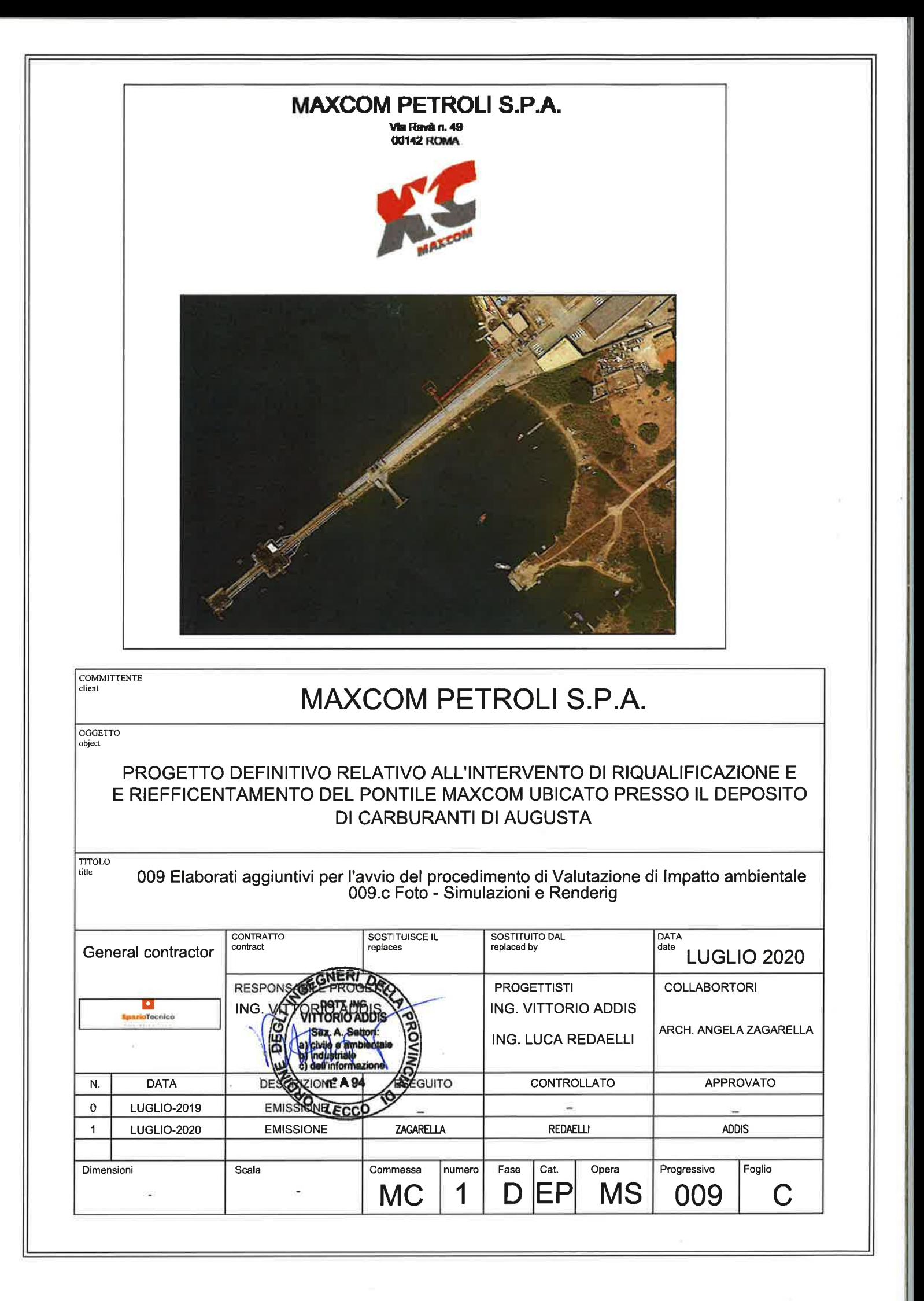

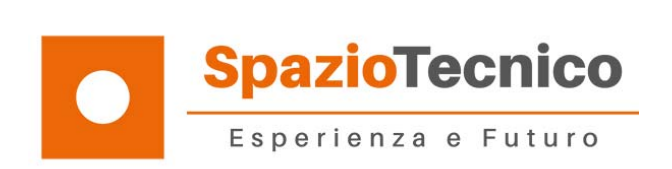

# Elaborati aggiuntivi per la relazione paesaggistica

Foto e Simulazioni Render

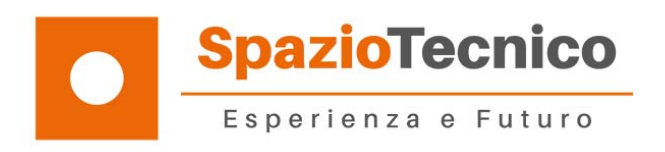

## **Sommario**

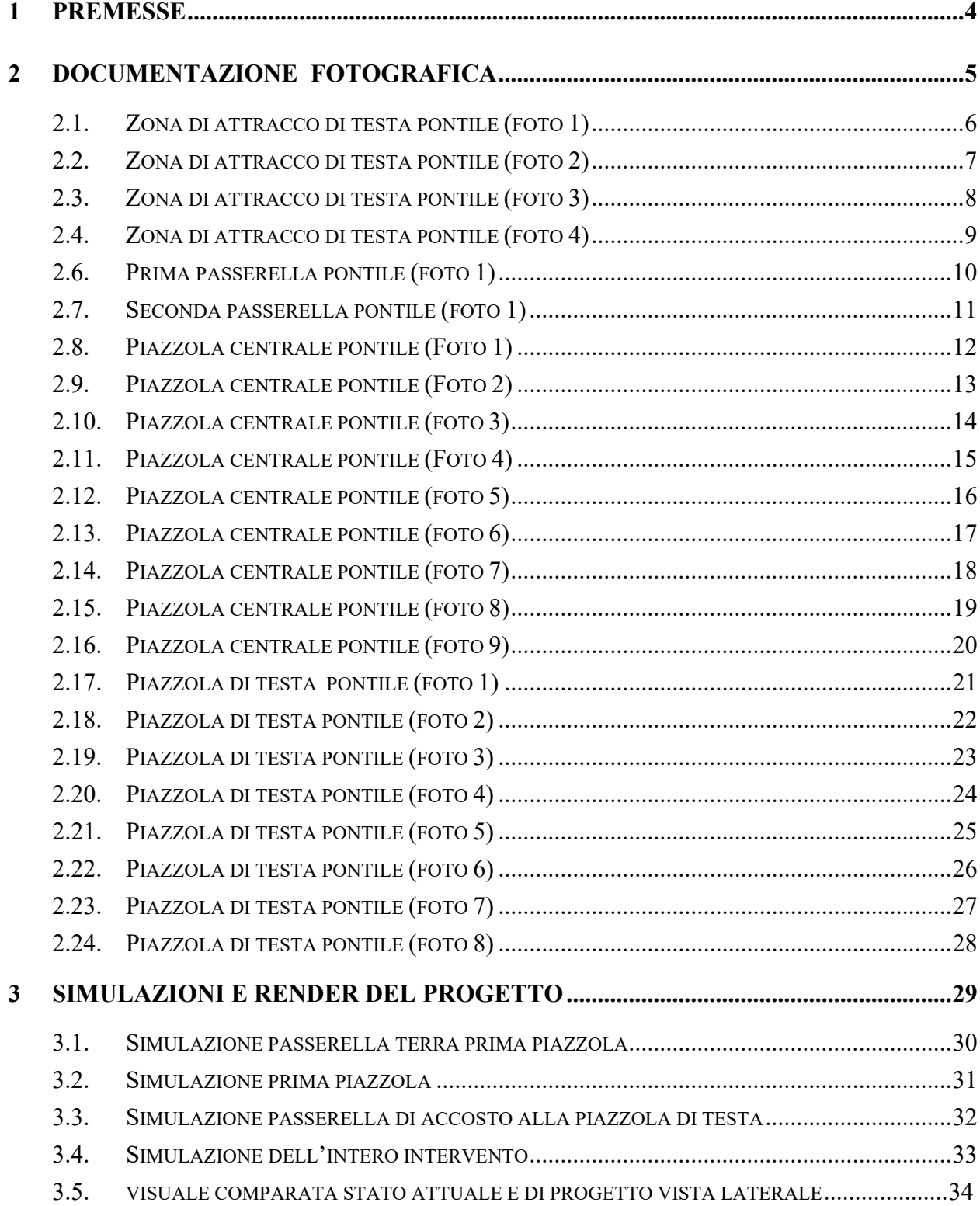

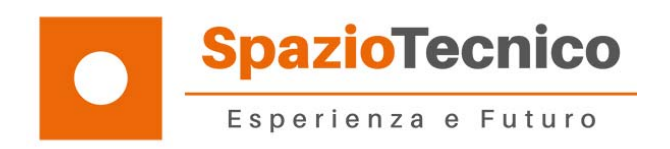

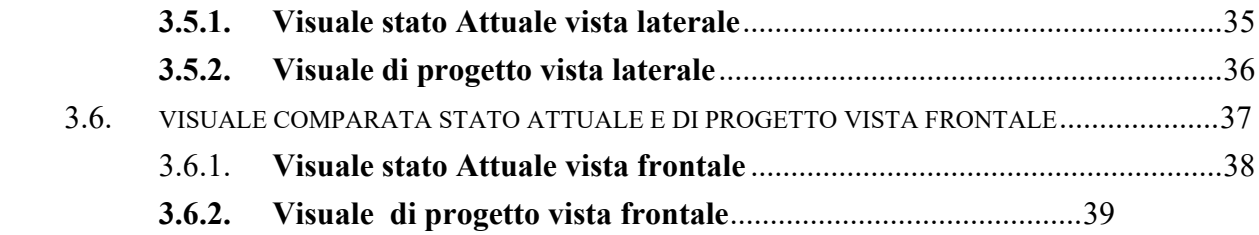

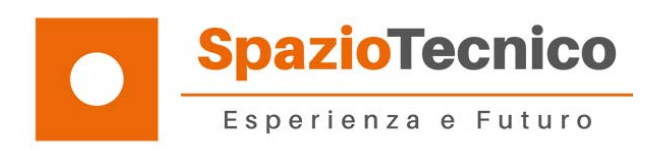

#### **1 PREMESSE**

La presente documentazione è un elaborato a compendio della Valutazione di impatto ambientale r*edatta ai sensi del D.Lgs 152/2006 Allegato II alla Parte Seconda 25 n. 12 "Terminali per il carico e lo sca***rico degli idrocarburi e sostanze pericolose**" relativa all'intervento di riqualificazione e di efficentamento dell'esistente pontile della Società Maxcom Petroli ubicato presso il deposito carburanti di Augusta (SR).

Si compone di due parti la prima (capitolo 2) riguarda le foto dello stato di fatto mentre la seconda ( capitolo 3) i render in simulazione del pontile per come verrà eseguito.

L'obbiettivo del documento e di individuare fotograficamente lo stato del pontile prima dell'intervento in modo da dare una immediata percezione dello stato dei luoghi offrendo nello stesso tempo una simulazione di come verranno realizzate le opere.

Questo elaborato si inserisce nella documentazione preparata per il progetto definitivo dell'opera e ne è parte integrate.

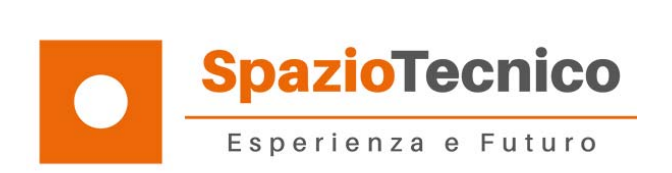

#### **DOCUMENTAZIONE FOTOGRAFICA**

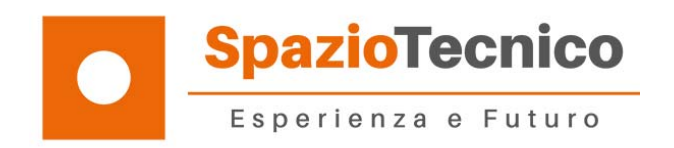

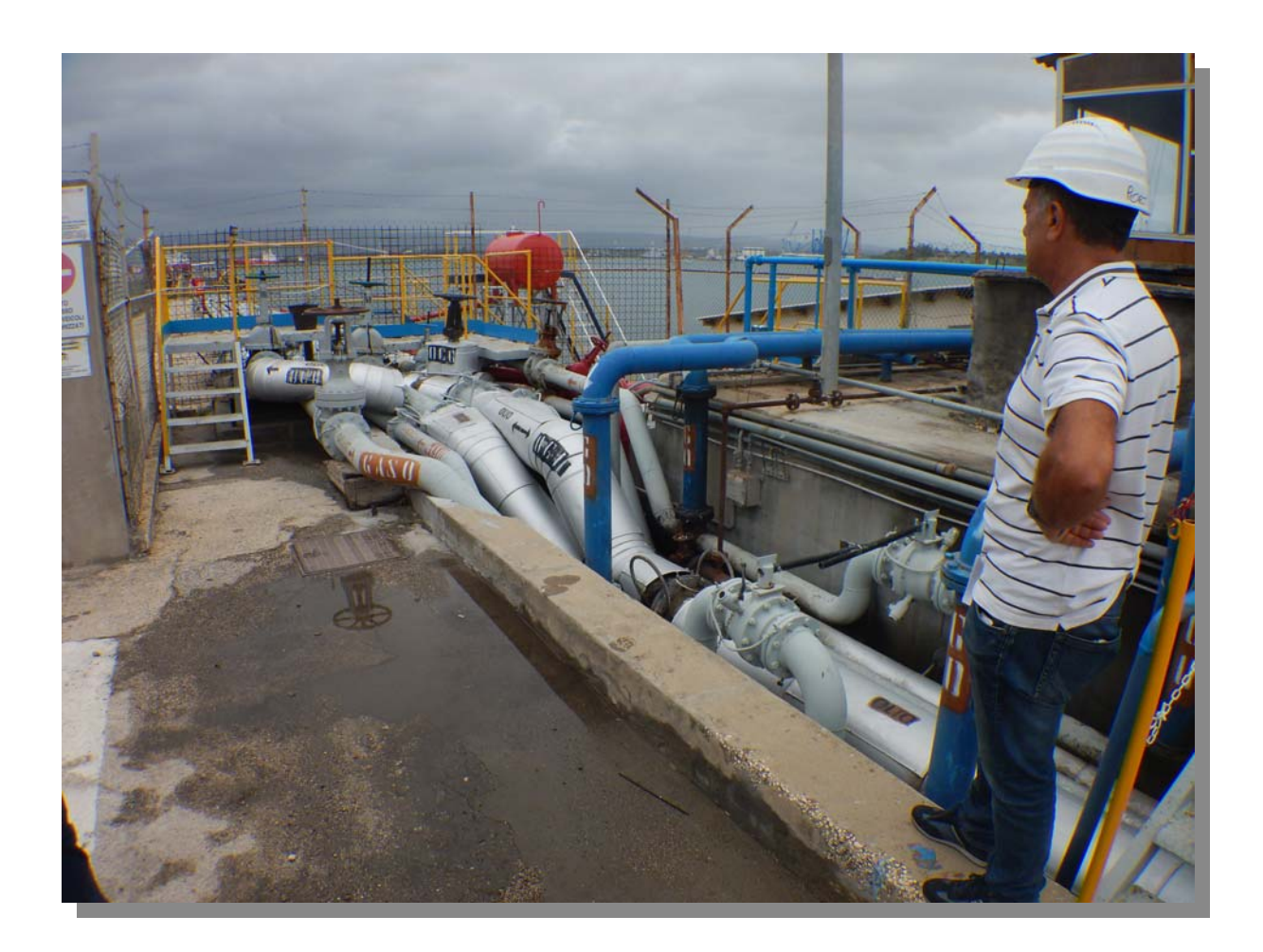

# 2.1. ZONA DI ATTRACCO DI TESTA PONTILE (FOTO 1)

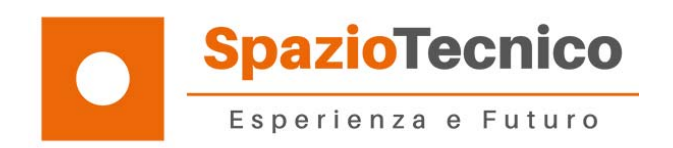

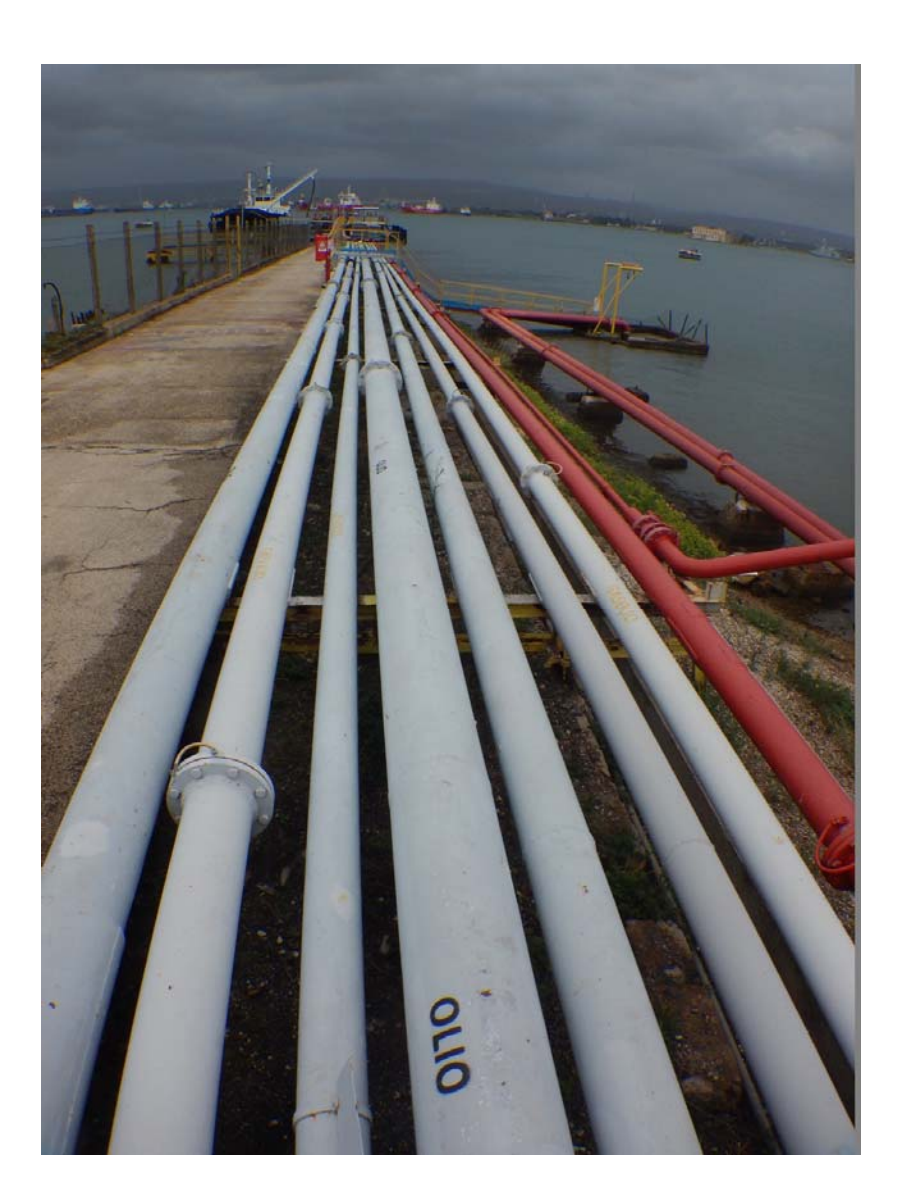

# **2.2. ZONA DI ATTRACCO DI TESTA PONTILE (FOTO 2)**

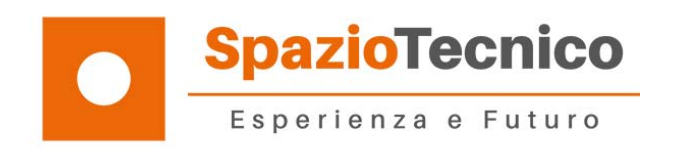

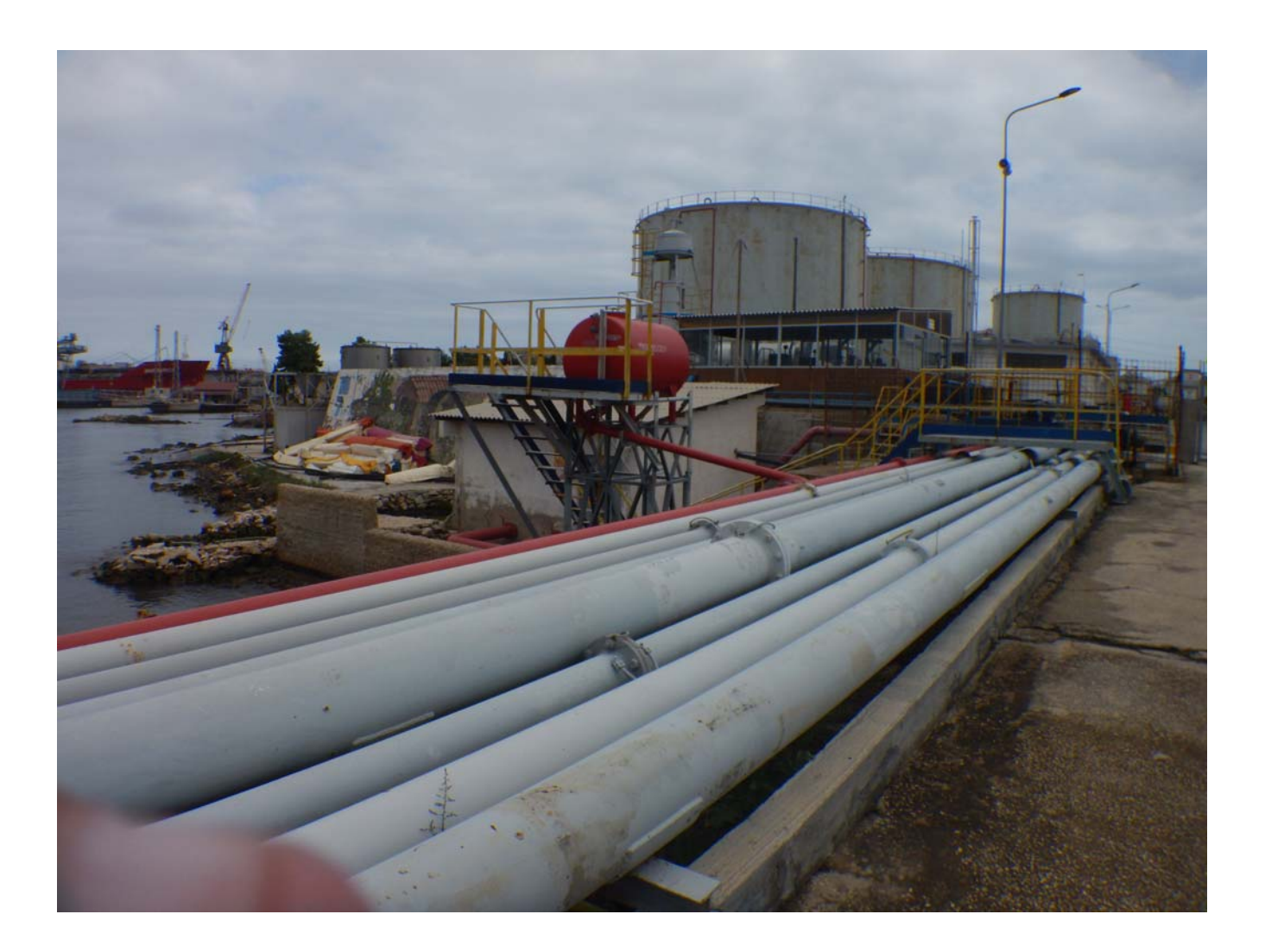

# **2.3. ZONA DI ATTRACCO DI TESTA PONTILE (FOTO 3)**

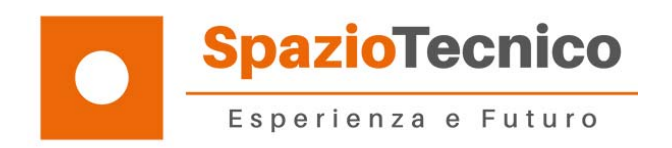

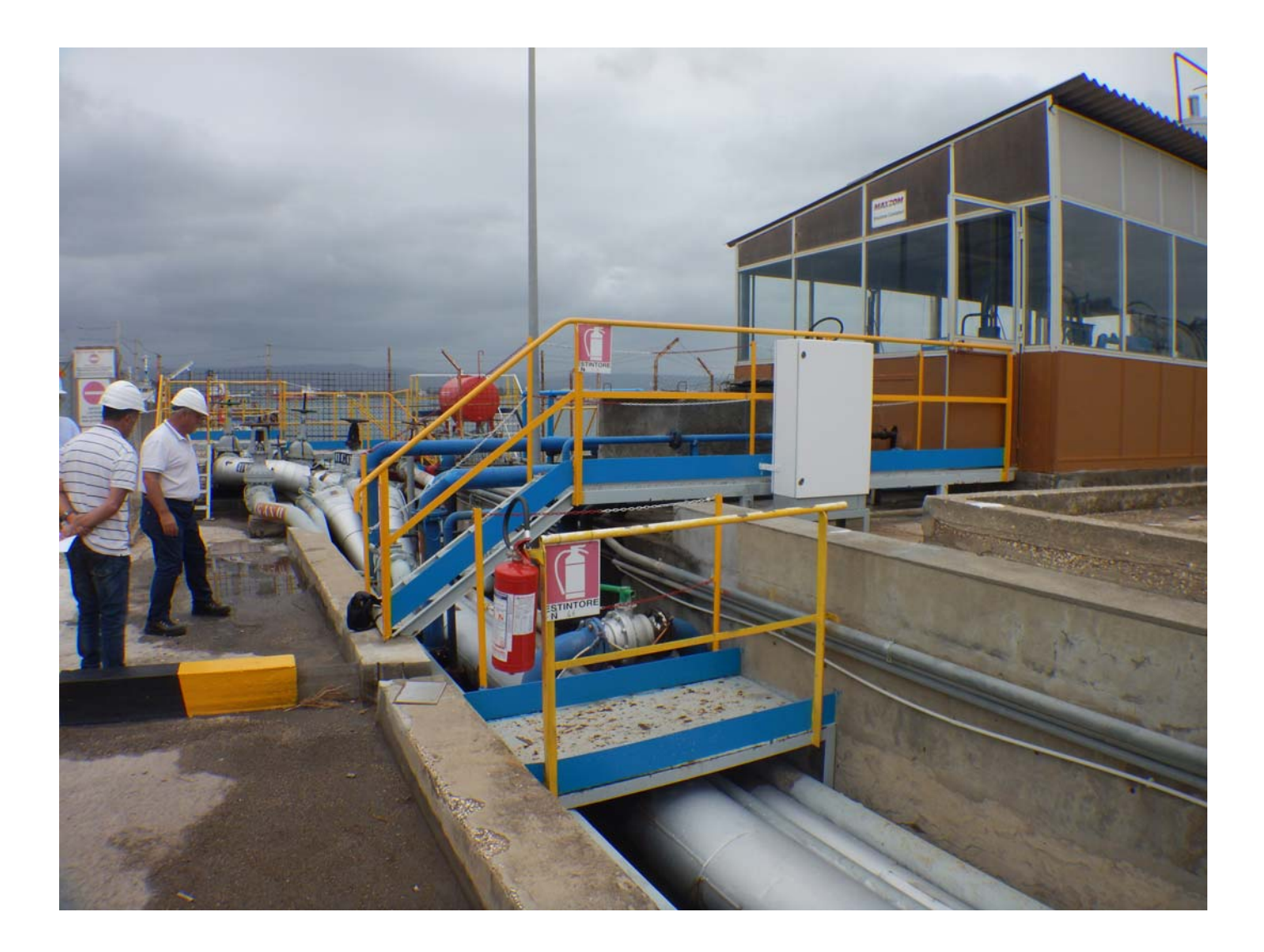

# **2.4. ZONA DI ATTRACCO DI TESTA PONTILE (FOTO 4)**

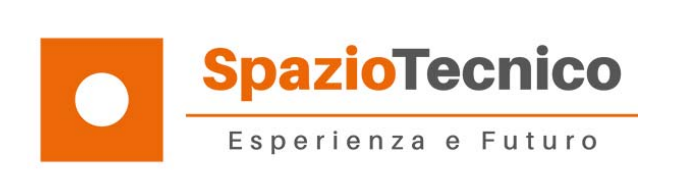

**2.5.** 

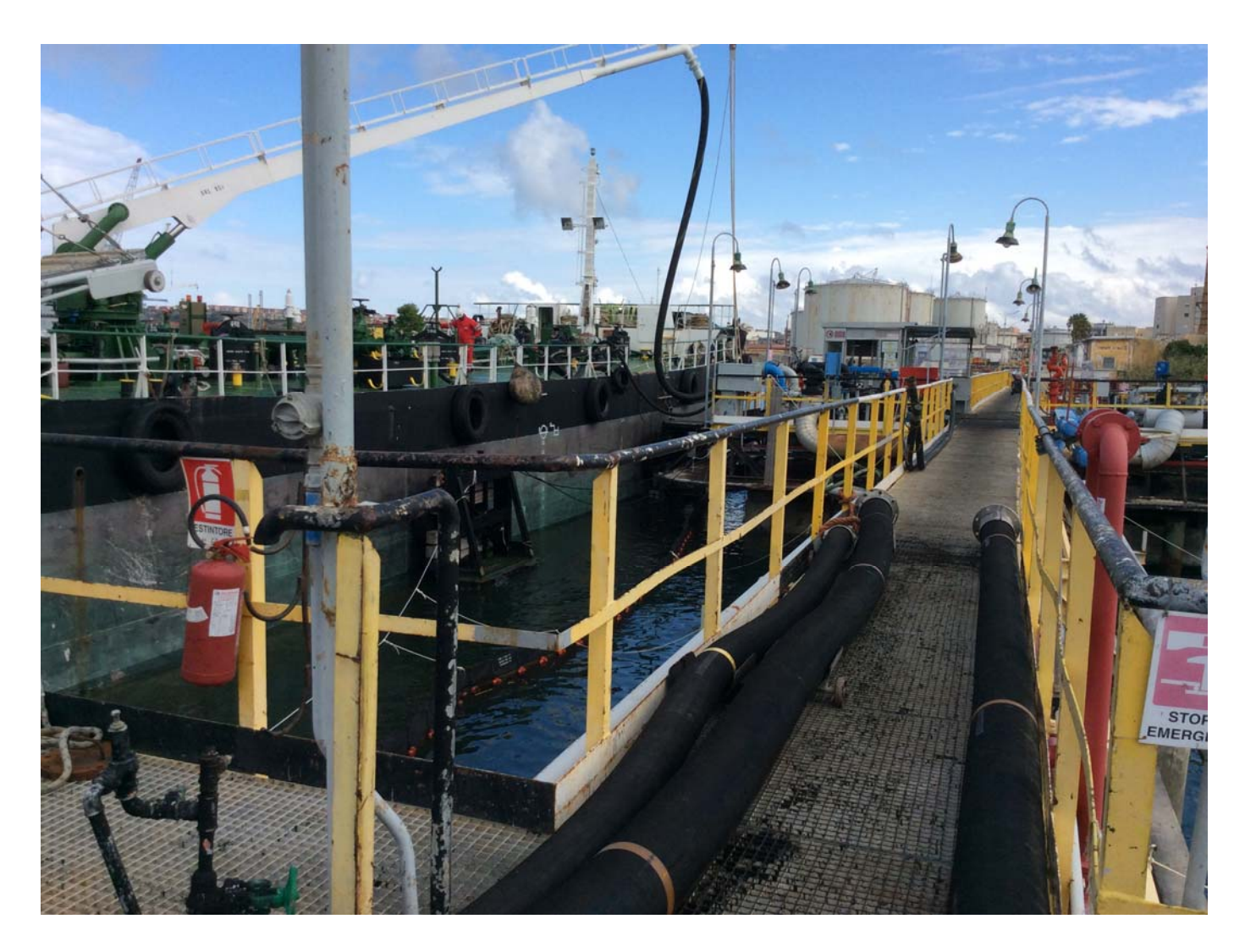

# **2.6. PRIMA PASSERELLA PONTILE (FOTO 1)**

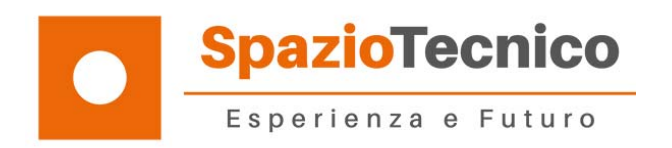

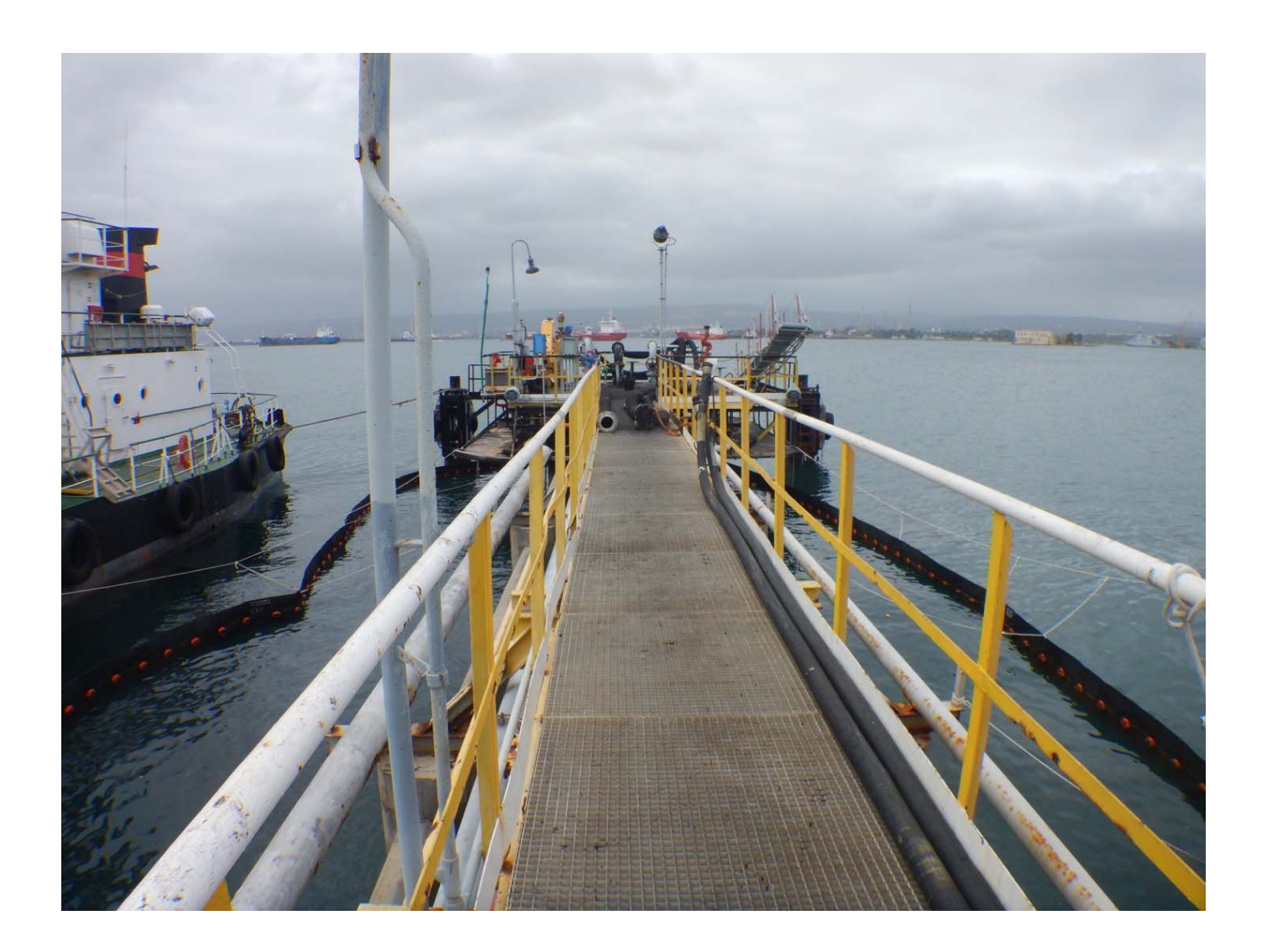

# **2.7. SECONDA PASSERELLA PONTILE (FOTO 1)**

![](_page_34_Picture_0.jpeg)

![](_page_34_Picture_1.jpeg)

### **2.8. PIAZZOLA CENTRALE PONTILE (FOTO 1)**

![](_page_35_Picture_0.jpeg)

![](_page_35_Picture_1.jpeg)

# **2.9. PIAZZOLA CENTRALE PONTILE (FOTO 2)**

![](_page_36_Picture_0.jpeg)

![](_page_36_Picture_1.jpeg)

# **2.10. PIAZZOLA CENTRALE PONTILE (FOTO 3)**

![](_page_37_Picture_0.jpeg)

![](_page_37_Picture_1.jpeg)

### **2.11. PIAZZOLA CENTRALE PONTILE (FOTO 4)**

![](_page_38_Picture_0.jpeg)

![](_page_38_Picture_1.jpeg)

# **2.12. PIAZZOLA CENTRALE PONTILE (FOTO 5)**

![](_page_39_Picture_0.jpeg)

![](_page_39_Picture_1.jpeg)

# **2.13. PIAZZOLA CENTRALE PONTILE (FOTO 6)**

![](_page_40_Picture_0.jpeg)

![](_page_40_Picture_1.jpeg)

#### **2.14. PIAZZOLA CENTRALE PONTILE (FOTO 7)**

![](_page_41_Picture_0.jpeg)

![](_page_41_Picture_1.jpeg)

# **2.15. PIAZZOLA CENTRALE PONTILE (FOTO 8)**

![](_page_42_Picture_0.jpeg)

![](_page_42_Picture_1.jpeg)

### **2.16. PIAZZOLA CENTRALE PONTILE (FOTO 9)**

![](_page_43_Picture_0.jpeg)

![](_page_43_Picture_1.jpeg)

# **2.17. PIAZZOLA DI TESTA PONTILE (FOTO 1)**

![](_page_44_Picture_0.jpeg)

![](_page_44_Picture_1.jpeg)

#### PIAZZOLA DI TESTA PONTILE (FOTO 2)  $2.18.$

![](_page_45_Picture_0.jpeg)

![](_page_45_Picture_1.jpeg)

**2.19. PIAZZOLA DI TESTA PONTILE (FOTO 3)** 

![](_page_46_Picture_0.jpeg)

![](_page_46_Picture_1.jpeg)

# **2.20. PIAZZOLA DI TESTA PONTILE (FOTO 4)**

![](_page_47_Picture_0.jpeg)

![](_page_47_Picture_1.jpeg)

# **2.21. PIAZZOLA DI TESTA PONTILE (FOTO 5)**

![](_page_48_Picture_0.jpeg)

![](_page_48_Picture_1.jpeg)

# **2.22. PIAZZOLA DI TESTA PONTILE (FOTO 6)**

![](_page_49_Picture_0.jpeg)

![](_page_49_Picture_1.jpeg)

**2.23. PIAZZOLA DI TESTA PONTILE (FOTO 7)** 

![](_page_50_Picture_0.jpeg)

![](_page_50_Picture_1.jpeg)

### **2.24. PIAZZOLA DI TESTA PONTILE (FOTO 8)**

![](_page_51_Picture_0.jpeg)

#### **SIMULAZIONI E RENDER DEL PROGETTO**

![](_page_52_Picture_0.jpeg)

![](_page_52_Picture_1.jpeg)

#### 3.1. SIMULAZIONE PASSERELLA TERRA PRIMA PIAZZOLA

![](_page_53_Picture_0.jpeg)

![](_page_53_Picture_1.jpeg)

#### 3.2. SIMULAZIONE PRIMA PIAZZOLA

![](_page_54_Picture_0.jpeg)

![](_page_54_Picture_1.jpeg)

### **3.3. SIMULAZIONE PASSERELLA DI ACCOSTO ALLA PIAZZOLA DI TESTA**

![](_page_55_Picture_0.jpeg)

![](_page_55_Picture_1.jpeg)

#### **3.4.SIMULAZIONE DELL'INTERO INTERVENTO**

![](_page_56_Picture_0.jpeg)

# 3.5. VISUALE COMPARATA STATO ATTUALE E DI PROGETTO VISTA **LATERALE**

![](_page_57_Picture_0.jpeg)

![](_page_57_Picture_1.jpeg)

**3.5.1. Visuale stato Attuale vista laterale** 

![](_page_58_Picture_0.jpeg)

![](_page_58_Picture_1.jpeg)

**3.5.2. Visuale di progetto vista laterale** 

![](_page_59_Picture_0.jpeg)

#### 3.6. VISUALE COMPARATA STATO ATTUALE E DI PROGETTO VISTA FRONTALE

![](_page_60_Picture_0.jpeg)

![](_page_60_Picture_1.jpeg)

3.6.1. **Visuale stato Attuale vista frontale**

![](_page_61_Picture_0.jpeg)

![](_page_61_Picture_1.jpeg)

3.6.2. Visuale di progetto vista frontale